# connections united business solutions by IBM and SAP

## IBM mySAP.com **Sizing and Planning Questionnaire**

## Send completed guestionnaire to either your local IBM contact or:

| North and South America         | IBM Americas Techline Solutions Sizing    |
|---------------------------------|-------------------------------------------|
| by E-mail                       | eSizings@us.ibm.com                       |
| or Fax                          | +1 770 659 5245                           |
| Europe, Middle East, and Africa | IBM EMEA Techline                         |
| Web                             | http://w3-5.ibm.com/support/emea/techline |
| Asia, Pacific                   | IBM SAP International Competence Center   |
| by E-mail                       | isicc@de.ibm.com                          |
| or Fax                          | +49 6227 73 1052                          |

For more information about IBM mySAP.com solutions, go to http://www.ibm.com/erp/sap

For online entry of data from this questionnaire, go to

http://service.sap.com

The following terms are trademarks or registered trademarks of IBM Corporation in the United States or other countries or both: AIX, AS/400, Chipkill, DB2, DB2 Universal Database, ESCON, HACMP/6000, IBM, Magstar, MQSeries, Netfinity, OS/400, RISC System/6000, RS/6000, System/390, S/390.

R/3, mySAP.com, SAP (Logo), SAP (Word), are trademarks or registered trademarks of SAP AG. Informix is a trademark of Informix Corporation. Linux is a registered trademark of Linus Torvalds. ADABAS is a registered trademark of Software AG. Microsoft, Windows, Windows NT, Windows 2000, are trademarks of Microsoft Corporation in the United States, other countries, or both. Oracle and Oracle 8 are trademarks or registered trademarks of Oracle Corporation. UNIX is a registered trademark in the United States and other countries licensed exclusively through X/Open Company Limited. Other company, product and service names may be trademarks or service marks of others.

## **1.0 CONTACT INFORMATION**

Please fill in the information on the following contact points. If unknown or not applicable, leave blank.

| Company Name               |  |
|----------------------------|--|
| Street Address             |  |
| City, State/Province       |  |
| Zip/Postal Code, Country   |  |
| Industry                   |  |
| Short Business Description |  |

| Customer Contact |            |  |
|------------------|------------|--|
| Title            |            |  |
| Phone Number     | Fax Number |  |
| E-mail Address   |            |  |

| SAP Contact    |            |  |
|----------------|------------|--|
| Phone Number   | Fax Number |  |
| E-mail Address |            |  |

| SAP Value Added Reseller |            |  |
|--------------------------|------------|--|
| VAR Contact              |            |  |
| Phone Number             | Fax Number |  |
| E-mail Address           |            |  |

| IBM ERP Specialist |     |        |
|--------------------|-----|--------|
| Phone Number       | Fax | Number |
| E-mail Address     |     |        |

| Business Partner Company |            |  |
|--------------------------|------------|--|
| Contact                  |            |  |
| Phone Number             | Fax Number |  |
| E-mail Address           |            |  |

## 2.0 INSTRUCTIONS FOR COMPLETING THE QUESTIONNAIRE

Before completing the questionnaire, read the *Important Notes* on the next several pages. Then follow the six steps below.

- 1. Read all of the Important Notes. (Section 3)
- 2. Complete the general sizing questions, providing special notes or comments about your mySAP.com project. (Section 4)
- 3. Complete the SAP user-based sizing questions. (Section 5)
- 4. Optional: Complete the SAP quantity structure-based sizing questions. (Section 6)
- 5. Return the questionnaire to IBM, or, enter the data directly into the QuickSizer at web address: http://service.sap.com (you will need an OSS User ID and an SAP customer number which you can get from your local SAP representative).

## **3.0 IMPORTANT NOTES**

#### 3.1 Purpose of the Questionnaire

The purpose of this questionnaire is to collect information that will be used to estimate the IBM hardware resources required to run the basic mySAP.com application suite in S/390, AS/400, RS/6000, Netfinity, NUMA-Q or mixed environments. The sizing estimate results will include recommendations for CPU(s), memory, and disk. In addition, information from the sizing questionnaire may be used by an IBM sales representative or business partner to develop an IBM hardware configuration to support the proposed mySAP.com installation.

#### 3.2 What is a Sizing Estimate?

A sizing estimate is an approximation of the hardware resources required to support a mySAP.com implementation. It is a pre-sales effort based on information available at a point in time, providing an entry into understanding the customer's hardware requirements. Customers' actual experiences will vary from the sizing estimate for many reasons, including batch and reporting workloads, and custom code. The degree of variability can range from small to very significant.

Most likely, there will be software, server, and network requirements that are not addressed by this sizing estimate. For example, many mySAP.com installations run software for systems management, EDI translation, file transfer, help desk management, etc. To determine the complete hardware and software configuration required for your mySAP.com implementation, we recommend that you work with an mySAP.com specialist who will help you to develop the overall system architecture.

*Sizing* the hardware requirements for each customer's mySAP.com implementation is an *iterative process*, which may be refined and repeated a number of times. If you are in the early stages of planning, you will probably have limited information about your planned mySAP.com environment. In this case, we can complete the sizing estimate with general information about the numbers of users your IBM mySAP.com system needs to support. When you are further along in your mySAP.com implementation planning, you will know more about mySAP.com, the mySAP.com applications you plan to use, and your potential mySAP.com transaction activity. At that time, you may request another sizing estimate based on more detailed information. In any case, after receiving the results of a sizing estimate, you may choose to revise your input and request a re-sizing.

It is important to understand that the sizing estimate is a pre-sales effort mainly based on benchmark performance data; it should not replace capacity planning for installed systems. You can use the sizing estimate for preinstallation planning; however, once you are in the process of implementing mySAP.com, you should work with an IBM/SAP Capacity Planning consultant to monitor and predict the ongoing resource requirements e.g. for your production R/3 system.

The IBM/SAP sizing methodology is continually reviewed and revised to provide the best possible estimate of the IBM hardware resources required to run mySAP.com. Guidelines for sizing mySAP.com come from a number of sources, including SAP, SAP R/3 benchmarks, and customer feedback. Based on information from these sources and your completed sizing questionnaire, we will analyze your mySAP.com requirements and recommend an IBM hardware configuration.

Customer results may vary, and IBM assumes no liability for actual results that differ from the sizing estimate.

#### 3.3 How to Obtain Assistance

The questionnaire was designed so that you can answer it without detailed knowledge of mySAP.com. To make sure that you are using the latest version of this questionnaire, or if you have any questions about it, please contact:

For North and South Americas:

- To obtain a softcopy of the questionnaire, please go to http://www.ibm.com/erp/sizing. For questions, you can reach the IBM Sizing Center at 800-IBM-0222 in North America or 770-835-6690. You may also e-mail us at eSizings@us.ibm.com.
- To obtain a Faxed copy of the questionnaire, use the IBM FAX Server by calling 800-IBM-4FAX and requesting document number 8602.

For Europe, Middle-East and Africa:

• Contact the IBM EMEA Techline at *http://w3-5.ibm.com/support/emea/techline*.

For Asia, Pacific:

• Contact the IBM SAP International Competency Center at isicc@de.ibm.com.

For additional information on IBM and mySAP.com, go to http://www.ibm.com/erp/sap.

#### 3.4 User-Based vs. Quantity structure Based Sizing

You must decide whether you want a *user-based* sizing or a *quantity structure-based* sizing. If you have limited information about your planned mySAP.com implementation, we suggest a user-based sizing. If you have more detailed knowledge of mySAP.com and your planned implementation, you may prefer a quantity structure-based sizing. Since the quantity structure-based sizing requires more detailed information, it may provide a more accurate estimate of the hardware resource requirements. To determine if you have enough information to complete a quantity structure-based sizing, read Section 6 *Quantity structure-Based Sizing Questions*. If you do select the quantity structure-based sizing, you must answer the quantity structure-based sizing questions, as well as the user-based sizing questions. When we complete the sizing estimate, we will evaluate both the user-based and quantity structure-based sizing results, and recommend the larger of the two solutions.

#### 3.5 IBM/SAP Sizing Methodology and Terminology

#### Sizing Methodology

The objective of the IBM/SAP sizing methodology is to estimate the hardware resources required to support your *peak hour of business processing*. Our sizing philosophy is that if we size the hardware to provide acceptable response time for the peak application workload, then all workloads outside of the peak hour should also provide acceptable response time.

Your first step in the sizing process is to identify your organization's peak hour of processing. Next, you will complete the sizing questionnaire, providing information about your planned mySAP.com online and batch processing for the peak hour. In the Sizing Center, we will use the IBM/SAP sizing tools to convert your questionnaire responses into potential mySAP.com workload and estimate the hardware resources required to support the system.

*Note:* For quantity structure-based sizings, some customers cannot identify specific application volumes for the peak hour. In those cases, we will accept average yearly volumes.

#### **Identifying the Peak Hour of Processing**

Before you can specify your online and batch transaction volumes, you must identify your peak hour of processing. The peak hour is the busiest hour of activity from an information-processing standpoint. It is the hour in which the CPU utilization is the highest. In identifying your peak hour, consider how your processing volumes vary throughout the year and select a peak hour during the busiest time of the year. If you do not know the peak hour, you may need to survey the user departments of the various mySAP.com modules.

Typically, the peak hour occurs somewhere between 8:00 a.m. and 6:00 p.m., but this can vary. In the illustration on the next page, the thick line shows the transaction volumes for all of the SAP R/3 modules used in one organization, with the peak hour occurring from 10:00 a.m. to 11:00 a.m.

#### **Identifying the Online Processing Volumes**

Once you have identified the peak hour, you must identify the mySAP.com functions that will be in use during that hour (refer to the illustration below). For a user-based sizing, you will identify the mySAP.com modules that will be active during the peak hour and the numbers of users of each module. For a quantity structure-based sizing, you will breakdown the modules by transaction and specify the number of transactions to be processed during the peak hour. For example, in a user-based sizing, you would indicate that 20 Financial Accounting (FI) users will be active; for a quantity structure-based sizing, you would specify some number of FI transactions like A/P Payments, A/R Invoices, GL Postings, etc.

Note: It is important to understand that you should not include every mySAP.com module/transaction to be used by your organization. Instead, you should report only those mySAP.com modules/transactions that will be active during the peak hour.

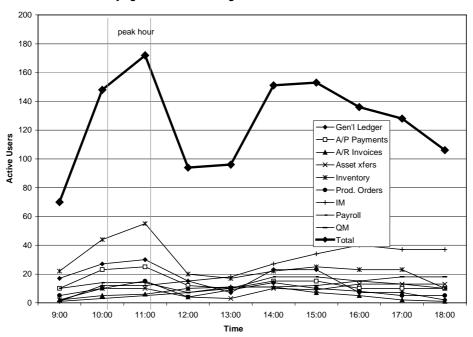

Identifying the Peak Processing Hour and SAP Transaction Workload

#### **Identifying the Batch Processing Workload**

The next step is to identify the batch processing workload. For a user-based sizing there is heasdroom being taken into the calculation by the SAP quicksizer. For a quantity structure-based sizing, you will identify the batch quantity structure volumes for the peak hour in the input "quantity structure II" section of the SAP quicksizer.

Note: In most organizations, the peak hour occurs during the day and includes both online and batch processing. However, for some organizations, overnight batch processing actually requires more CPU resources than the daytime workload (i.e., the peak hour occurs at night with little or no online activity). If this is the case for your organization, you must request a quantity structure-based sizing and provide application volumes for the batch jobs that will run during the peak hour. We will size your system to accommodate this batch workload.

#### Sizing Assumptions

This sizing estimate will predict the resources required to support your mySAP.com activity with default values for CPU utilization, batch, spool, and reporting. The default values have been determined as a result of our experience with many mySAP.com projects and sizings. You may, however, change one or more of the default sizing assumptions. The sizing assumptions and default values are listed in Section 4.12.

#### 3.6 Special Instructions for Installed R/3 Customers

In general, this sizing exercise is intended for new mySAP.com implementations. However, customers who are expanding an existing SAP R/3 installation with new application modules or additional users may use a sizing estimate to help determine the additional resource requirements. In these cases, the sizing estimate must be used in conjunction with an *IBM Insight for SAP R/3 Analysis*, a no-charge IBM offering that provides a workload analysis of the customer's currently installed R/3 system.

When the sizing request accompanies an Insight Analysis, the information provided in the sizing questionnaire should reflect the user or transaction volumes for the new workload only, not the workload for the existing SAP R/3 system. When specifying the user or transaction volumes, only the new SAP R/3 modules or new users should be listed in Sections 5 and 6 of the questionnaire. To complete the sizing estimate, we will obtain the resource requirements for the existing system from the results of the Insight Analysis and the new workload requirements from the sizing questionnaire.

For more information about IBM Insight for SAP R/3, go to http://www.ibm.com/erp/sap/insight.

## 4.0 GENERAL SIZING QUESTIONS

In this section, you will tell us about your hardware/software environment. Some of the subsections require responses; others are optional.

#### 4.1 Current System

Answer the following questions about your currently installed SAP R/3 system (if applicable).

Note: This sizing exercise is intended for new R/3 implementations and for customers who are expanding an existing R/3 installation with new R/3 modules or additional users (refer to the Special Instructions for Installed R/3 Customers in Section 3.6).

| Question                                                                                          | Non-Production | Production | Neither |
|---------------------------------------------------------------------------------------------------|----------------|------------|---------|
| Are you currently running mySAP.com in production and/or non-production? (Check ✓ all that apply) |                |            |         |
| Current mySAP.com software release?                                                               |                |            | n/a     |
| Current hardware systems/models for mySAP.com?                                                    |                |            | n/a     |
| Current R/3 database system?                                                                      |                |            | n/a     |
| Comments:                                                                                         |                |            |         |
|                                                                                                   |                |            |         |
|                                                                                                   |                |            |         |
|                                                                                                   |                |            |         |

#### 4.2 mySAP.com System Landscape (required)

A system landscape consists of the mySAP.com systems and clients that are needed for production. Once the system landscape has been defined, you create an implementation strategy for the setup and maintenance of the systems and clients within this landscape.

IBM and SAP strongly recommend having a three-system landacape. A three-system landscape is comprised of a a development system, a quality assurance system and a production system. This configuration ensures the proper management and testing of changes to the mySAP.com system before applying them to the live production environment. While the development and quality assurance systems could be implemented on a single server, the production system has to be implemented on its own separate system.

| System Landscape Definitions                                                                   |                                                                                                    |  |  |
|------------------------------------------------------------------------------------------------|----------------------------------------------------------------------------------------------------|--|--|
| <b>Production System</b> A system that contains live business data to which users have access. |                                                                                                    |  |  |
| Development System                                                                             | A system used for ongoing customization of the mySAP.com components and/or the development of new components.                                                                                                    |  |  |
| Quality Assurance System<br>or Consolidation System                                            | A system that enables complete testing of upgrades and new software modules<br>prior to implementation in the production system. This system may also be used to<br>test modifications to system components, such as the operating system, device<br>drivers, new hardware components, etc. |  |  |
| Technical Sandbox                                                                              | A system that is used for Basis or DBA training and testing.                                                                                                    |  |  |
| Staging System                                                                                 | A system that is populated with "live" data that may be used for end-user training.                                                                                                    |  |  |

#### **Production System Requirements**

You will provide detailed information on the production system requirements in Sections 5 and 6.

#### Non-Production System Requirements

In addition to the development and quality assurance systems, you may want to add other non-production systems to the landscape. In the table on the next page, specify the non-production system requirements. Check all of the non-production systems that will be included in the landscape.

For each system you check, write the number of users who will be active concurrently during that system's peak processing hour and the total amount of disk space you want to allocate to the system. If no amount of disk is specified, the minimum requirements for the chosen mySAP.com version will be applied. The quality assurance system recommendation will have the same amount of disk space as the production system to allow replication and

simulation of the production system data.

| Non-Production Systems   | Number of active users? | Disk space<br>for this system? | Planned<br>Installation Date |
|--------------------------|-------------------------|--------------------------------|------------------------------|
| Development System       |                         | ĜB                             |                              |
| Quality Assurance System |                         | GB                             |                              |
| Technical Sandbox System |                         | GB                             |                              |
| Staging System           |                         | GB                             |                              |
| Other                    |                         | GB                             |                              |
| Comments:                | I                       |                                | 1                            |
|                          |                         |                                |                              |
|                          |                         |                                |                              |

| Question                                                                                                    | Answer    |
|----------------------------------------------------------------------------------------------------|-----------|
| Did you consult with your SAP implementation partner to complete the non-production system questions above? (Circle one)<br>If you answered <b>no</b> , before ordering the non-production system(s), you must work with your | yes or no |
| implementation partner to determine the requirements for each system (i.e., number of users and disk space), and then request a re-sizing for the system.                                                                     |           |

#### 4.3 Planned Hardware Platform (required)

Which hardware platform(s) would you like to consider for this sizing estimate? Check  $\checkmark$  a database server and one of its application server options. If you want to consider more than one application server option, please describe each scenario in the comments section below.

*Note:* For customers with smaller system requirements, a two-tier configuration in which one server provides both the database and application server functions may be appropriate.

|     | Database Server          |         | Application Server | (s)       |
|-----|--------------------------|---------|--------------------|-----------|
|     | S/390 (OS/390)           | RS/6000 | RS/6000 SP         | Netfinity |
|     | RS/6000 Standalone (AIX) | RS/6000 | RS/6000 SP         | Netfinity |
|     | RS/6000 SP (AIX)         |         | RS/6000 SP         |           |
|     | Netfinity (NT, Linux)    |         |                    | Netfinity |
|     | AS/400 (OS/400)          |         |                    | AS/400    |
|     | NUMA-Q (PTX)             |         |                    | Netfinity |
| Com | iments:                  |         |                    | I         |

## 4.4 Production System Software Versions

| Technology Questions                                                    | ✓ | Answer Options        |
|-------------------------------------------------------------------------|---|-----------------------|
| What release of mySAP.com do you plan to install? (Check ✓ one)         |   | Release 4.6 (default) |
|                                                                         |   | Release 4.5           |
|                                                                         |   | Release 4.0           |
|                                                                         |   | Other, specify:       |
| What database software do you plan to use with mySAP.com? (Check ✓ one) |   | IBM DB2 (default)     |
|                                                                         |   | Oracle                |
|                                                                         |   | Informix              |
|                                                                         |   | Other, specify:       |

#### 4.5 Network Interface

| Network Questions                                                                                                    | ✓ | Answer Options                                                                                                    |
|----------------------------------------------------------------------------------------------------|---|----------------------------------------------------------------------------------------------------|
| What LAN network attachment do you want on your servers for connection to the client systems? (Check ✓ one)                                                             |   | Ethernet 100 Mbps<br>(default)                                                                                                    |
|                                                                                                    |   | Token-Ring 16 Mbps                                                                                                    |
|                                                                                                    |   | Other, specify:                                                                                                    |
| S/390 Only – Which network communication technology do you want between<br>the S/390 database server and the RS/6000 or Netfinity application servers?<br>(Check ✓ one) |   | Gigabit Ethernet,<br>ATM 155, or Fast<br>Ethernet via an OSA-<br>Express attachment<br>FDDI, Fast Ethernet,<br>or ATM 155 via an<br>OSA-2 attachment<br>ESCON<br>(MCA, PCI, or 2216)<br>Other, specify: |

## 4.6 Preferred Disk Technology

| Disk Technology Questions                                     | ✓ | Answer Options  |
|---------------------------------------------------------------|---|-----------------|
| Please indicate your preferred disk technology? (Check 🗸 one) |   | SCSI            |
|                                                               |   | SSA             |
|                                                               |   | ESS             |
|                                                               |   | Other, specify: |

#### 4.7 Scalability

Critical business applications such as mySAP.com commonly require hardware upgrades over time to meet increasing needs. The IBM server options ensure scalability to provide our customers with a path for future growth. In some sizing scenarios, several different server configurations may be able to address the sizing requirements, but the configuration options may vary in terms of their scalability.

In order for us to make the best sizing recommendation, it is important that we know how important the server scalability is to your organization. Please answer the scalability questions below.

| Scalability Questions                                                                                                    | ✓ | Answer Options   |
|----------------------------------------------------------------------------------------------------|---|------------------|
| How important is it that the hardware configuration recommended by IBM addresses scalability for future growth? (Check $\checkmark$ one) |   | Very Important   |
| addresses scalability for future growin? (Check V one)                                                                                   |   | Important        |
|                                                                                                    |   | Not so Important |
| Comments:                                                                                                    |   |                  |

#### 4.8 High Availability

IBM servers offer a wide range of features to address high availability. Some features come as standard, others are optional. In order for us to better determine which high availability options should be included in the recommended configuration, please indicate your preferences for high availability.

| High Availability Questions                                                                                                    | ✓ | Answer Options                  |
|----------------------------------------------------------------------------------------------------|---|---------------------------------|
| Do you want a failover system for the production system? (e.g., Microsoft Cluster Server, HACMP, MIMIX). (Check ✓ one)                                    |   | Yes                             |
| If you answer <b>yes</b> , you must answer the next two questions.                                                                                        |   | No (default)                    |
| In failover mode, what percentage of your total workload needs to run on the backup system? (Specify a percentage)                                        |   | 100% (default)                  |
| To which system or server do you want to failover? (Check ✓ one)                                                                                          |   | Application server<br>(default) |
|                                                                                                    |   | Development system              |
|                                                                                                    |   | Test system                     |
|                                                                                                    |   | Separate server in idle standby |
|                                                                                                    |   | Other, specify:                 |
| Do you want a Uninterruptable Power Supply (UPS) inlcuded in the                                                                                          |   | Yes, for all servers            |
| configuration? (Check ✓ one)                                                                                                    |   | Only for the production system  |
|                                                                                                    |   | No                              |
| Netfinity Only – In case of a disk failure, do you want hot-spare disks in the servers in order to be able to reconstruct the RAID secured configuration? |   | Yes, on database servers        |
| (Check 🗸 one)                                                                                                    |   | No                              |
| Do you want to have redundant network attachments in your servers, whenever                                                                               |   | Yes, for all servers            |
| possible? (Check 🗸 one)                                                                                                    |   | Only for production servers     |
|                                                                                                    |   | No                              |

#### 4.9 Backup/Restore

| Backup/Restore Questions                                                                                      | ✓ | Answer Options             |
|----------------------------------------------------------------------------------------------------|---|----------------------------|
| Do you want a backup device included in the proposed configuration?                                           |   | Yes                        |
| (Check 🗸 one)                                                                                                 |   | No                         |
| If you answered <b>yes</b> , do you want to have an unattended (automatic) backup, or                         |   | Unattended (default)       |
| an attended (operator-assisted) backup? (Check 🗸 one)                                                         |   | Attended                   |
| Do you want to consider a network attached (shared between servers), or a                                     |   | Network backup             |
| direct attachment (dedicated to a server) backup device? (Check ✓ one)                                        |   | Direct attachment          |
|                                                                                                    |   | IBM to make recommendation |
| What is your production system backup window? (Specify <i>nn</i> number of hours)                             |   | Specify:                   |
| Do you want to do online or off-line backups? (Check ✓ one)                                                   |   | Online                     |
|                                                                                                    |   | Off-line                   |
| Which tape media would you prefer to use for backup/restore of your system data? (Specify type of tape media) |   | Specify:                   |

#### 4.10 Project Phases and Growth

By default, this sizing estimate will predict the resources required to support the mySAP.com activity you describe in Sections 5 and 6 of the questionnaire. If desired, you can use this section to request sizing estimates for specific project phases. A project phase may be the implementation of one or more mySAP.com business applications, growth in terms of additional users, or growth in business volumes. See the example below.

#### **Example of Project Phase Descriptions**

- *Phase 1* Implement Sales & Distribution, Materials Management, and Financial Accounting in Raleigh (20 users).
- *Phase 2* Implement Sales & Distribution, Materials Management, and Financial Accounting in Atlanta (add users).

*Phase 3* Implement Human Resources in Atlanta (add an mySAP.com business component and users). *Phase 4* Factor in 20% business growth over one year (add 20% to the overall SAP R/3 workload).

If necessary, copy and fill-out questionnaire Section 5 (user-based sizing questions) and/or Section 6 (quantity structure-based sizing questions) for each phase, and submit these pages along with your completed questionnaire.

| Phase | Description | Start Date /<br>Production Date | System Install<br>Date |
|-------|-------------|---------------------------------|------------------------|
| 1     |             |                                 |                        |
| 2     |             |                                 |                        |
| 3     |             |                                 |                        |
| Comme | ents:       |                                 |                        |

#### 4.11 Additional Comments

Please note any additional comments or requirements for your mySAP.com project. For instance, you might want to provide sizing information from previous SAP installations in your company. Or, you might specify hardware requirements that you want us to take into account for model homogeneity or reuse of existing equipment.

| Comments: |  |  |  |
|-----------|--|--|--|
|           |  |  |  |
|           |  |  |  |
|           |  |  |  |
|           |  |  |  |
|           |  |  |  |
|           |  |  |  |
|           |  |  |  |

#### 4.12 Sizing Assumptions

Based upon our experience with many SAP R/3 projects and sizings, the configuration proposed by IBM uses the sizing default values listed below. If you wish, you may change one or more of the sizing assumptions.

| Questions                                                                    | Default                                        |
|------------------------------------------------------------------------------|------------------------------------------------|
| Power user think time (user characteristics are described in Section 5)      | 10 seconds                                     |
| Standard user think time (user characteristics are described in Section 5)   | 30 seconds                                     |
| Occasional user think time (user characteristics are described in Section 5) | 360 seconds                                    |
| Amount of data created daily per user?                                       | 1.5 MB                                         |
| Data retention period for disk storage?                                      | 1 year                                         |
| Number of working days per year?                                             | Asia/Pacific 300<br>Americas 250<br>Europe 200 |
| Number of working hours per day (online and batch)?                          | 08:00 - 16:00                                  |

## 5.0 QUESTIONS FROM THE SAP QUICKSIZER

Print version

## of the Quick Sizer Input Screens

December 2000

Please note that the Quick Sizer is subject to regular changes several times per year. Please make sure you have the most current version available. Enter data online, if possible. (<u>http://service.sap.com/quicksizing</u>)

#### SAP R/3 Standard

mySAP.com Workplace Users Enter the number of active users who will use the mySAP.com Workplace.

Users

|        |                             | Low | Medium | High |
|--------|-----------------------------|-----|--------|------|
| FI     | Financial Accounting        |     |        |      |
| FI-AA  | Asset Accounting            |     |        |      |
| TR     | Treasury                    |     |        |      |
| CO     | Controlling                 |     |        |      |
| EC     | Enterprise Controlling      |     |        |      |
| SD     | Sales & Distribution        |     |        |      |
| MM     | Materials Management        |     |        |      |
| LE-WM  | Warehouse Management        |     |        |      |
| QM     | Quality Managerment         |     |        |      |
| PM     | Plant Maintenance           |     |        |      |
| CS     | Customer Service            |     |        |      |
| PP     | Production Planning         |     |        |      |
| PS     | Project System              |     |        |      |
| PA     | Personnel Management        |     |        |      |
| PA-PD  | Personnel Development       |     |        |      |
| BC     | Basis Components            |     |        |      |
| BWP    | Business Work Place (office |     |        |      |
|        | work)                       |     |        |      |
| User   | (Excluding mySAP.com        |     |        |      |
| Totals | Workplace users)            |     |        |      |

| Quantity Structure I:                        | Dialog & Batch                              |                             |                                                                   |                                 |                                                           |                                                           |                          |                          |
|----------------------------------------------|---------------------------------------------|-----------------------------|-------------------------------------------------------------------|---------------------------------|-----------------------------------------------------------|-----------------------------------------------------------|--------------------------|--------------------------|
| Component<br>& Object                        | Number of<br>Objects<br>Created per<br>Year | Sub-Object<br>of the Object | Average No.<br>of Sub-<br>Objects<br>(Natural<br>numbers<br>only) | Retention<br>Period<br>[Months] | Highload<br>Number<br>of<br>Objects<br>Created<br>per Day | Phase<br>Execu<br>tion<br>period<br>[hh:00<br>-<br>hh:00] | Object<br>Changes<br>(%) | Object<br>Display<br>(%) |
| FI                                           |                                             | Line items                  |                                                                   |                                 |                                                           |                                                           |                          |                          |
| Documents<br>FI-TV<br>Receipts               |                                             | Line items                  |                                                                   |                                 |                                                           |                                                           |                          |                          |
| TR<br>Postings                               |                                             |                             |                                                                   |                                 |                                                           |                                                           |                          |                          |
| CO<br>Documents                              |                                             | Line items                  |                                                                   |                                 |                                                           |                                                           |                          |                          |
| CO-PA<br>Orders transferred<br>from SD-SLS   |                                             | Line items                  |                                                                   |                                 |                                                           |                                                           |                          |                          |
| CO-PA<br>Billings transferred<br>from SD-BIL |                                             | Line items                  |                                                                   |                                 |                                                           |                                                           |                          |                          |
| CO-PA<br>Documents transferred<br>from FI    |                                             | Line items                  |                                                                   |                                 |                                                           |                                                           |                          |                          |
| EC<br>Reports                                |                                             | Lines                       |                                                                   |                                 |                                                           |                                                           |                          |                          |

| Component<br>& Object                      | Number of<br>Objects<br>Created per<br>Year | Sub-Object<br>of the Object       | Average No.<br>of Sub-<br>Objects<br>(Natural<br>numbers<br>only) | Retention<br>Period<br>[Months] | Number<br>of<br>Objects<br>Created<br>per Day | Execu<br>tion<br>period<br>[hh:00<br>-<br>hh:00] | Object<br>Changes<br>(%) | Object<br>Display<br>(%) |
|--------------------------------------------|---------------------------------------------|-----------------------------------|-------------------------------------------------------------------|---------------------------------|-----------------------------------------------|--------------------------------------------------|--------------------------|--------------------------|
| SD<br>Customer Inquiries                   |                                             | Line items                        | 57                                                                |                                 |                                               |                                                  |                          |                          |
| SD-SLS<br>Sales Orders                     |                                             | Line items                        |                                                                   |                                 |                                               |                                                  |                          |                          |
| SD-BIL<br>Invoices                         |                                             | Line items                        |                                                                   |                                 |                                               |                                                  |                          |                          |
| SD-POS-IN<br>Sales Data / Idocs            |                                             | Line items                        |                                                                   |                                 |                                               |                                                  |                          |                          |
| MM-PUR<br>Purchase Orders                  |                                             | Line items                        |                                                                   |                                 |                                               |                                                  |                          |                          |
| MM-IM<br>Materials Movements               |                                             | Line items                        |                                                                   |                                 |                                               |                                                  |                          |                          |
| LE-WM<br>Transfer Orders                   |                                             | Line items                        |                                                                   |                                 |                                               |                                                  |                          |                          |
| LE-SHP<br>Delivery Notes &<br>Goods Issues |                                             | Line items                        |                                                                   |                                 |                                               |                                                  |                          |                          |
| QM<br>Inspections                          |                                             | Inspection<br>Characteristi<br>cs |                                                                   |                                 |                                               |                                                  |                          |                          |
| PM<br>Orders                               | _                                           | Components                        |                                                                   |                                 |                                               |                                                  |                          |                          |
| CS<br>Orders                               |                                             | Components                        |                                                                   |                                 |                                               |                                                  |                          |                          |

| Component<br>& Object | Number of<br>Objects | Sub-Object of the Object | Average No.<br>of Sub- | Retention<br>Period | Number<br>of       | Execu<br>tion    | Object<br>Changes | Object<br>Display |
|-----------------------|----------------------|--------------------------|------------------------|---------------------|--------------------|------------------|-------------------|-------------------|
|                       | Created per<br>Year  |                          | Objects<br>(Natural    | [Months]            | Objects<br>Created | period<br>[hh:00 | (%)               | (%)               |
|                       | i eai                |                          | numbers                |                     | per Day            | [111.00          |                   |                   |
|                       |                      |                          | only)                  |                     | per Day            | hh:00]           |                   |                   |
| PP-SOP                |                      | Components               | - J/                   |                     |                    |                  |                   |                   |
| Planned Orders        |                      | -                        |                        |                     |                    |                  |                   |                   |
| PP-SFC                |                      | Components               |                        |                     |                    |                  |                   |                   |
| Production Orders     |                      |                          |                        |                     |                    |                  |                   |                   |
| PS                    |                      | WBS                      |                        |                     |                    |                  |                   |                   |
| Projects              |                      | elements                 |                        |                     |                    |                  |                   |                   |
|                       |                      | Networks                 |                        |                     |                    |                  |                   |                   |
|                       |                      | Activities               |                        |                     |                    |                  |                   |                   |
| PT                    |                      |                          |                        |                     |                    |                  |                   |                   |
| Time data             |                      |                          |                        |                     |                    |                  |                   |                   |
| BC                    |                      |                          |                        |                     |                    |                  |                   |                   |
| Printed documents     |                      |                          |                        |                     |                    |                  |                   |                   |
| BWP                   |                      |                          |                        |                     |                    |                  |                   |                   |
| Business Work Place   |                      |                          |                        |                     |                    |                  |                   |                   |
|                       |                      | Internal                 |                        |                     |                    |                  |                   |                   |
|                       |                      | mails                    |                        |                     |                    |                  |                   |                   |
|                       |                      | External                 |                        |                     |                    |                  |                   |                   |
|                       |                      | mails                    |                        |                     |                    |                  |                   |                   |

| Quantity Structure II: Bat    | ch                                                 |                           |                                             |
|-------------------------------|----------------------------------------------------|---------------------------|---------------------------------------------|
| Component<br>Object           | Description                                        | Maximum No. of<br>Objects | Execution Time<br>Period<br>[hh:00 - hh:00] |
| FI-AA<br>Assets depreciation  | Number of Assets                                   |                           |                                             |
| CO-OM-OPA<br>Order Settlement | Number of orders allocated per period              |                           |                                             |
| CO-OM-OPA<br>Overhead Rate    | Number of orders per period with overhead rates    |                           |                                             |
| CO-OM<br>Assessment           | Number of sender-receiver relations for all cycles |                           |                                             |
| PA<br>Employee                | Number of employees                                |                           |                                             |
| PT<br>Time Evaluation         | Number of processed time pairs                     |                           |                                             |
| PY<br>Payroll                 | Average Number of retro calculations per payroll   |                           |                                             |
| MM<br>Period Closer           | Number of materials                                |                           |                                             |

| MRP<br><b>Object</b> | Description                                                | Maximum No. of Objects | Execution Time<br>[hh:00 - hh:00] |
|----------------------|------------------------------------------------------------|------------------------|-----------------------------------|
| PP-N1                | Number of planned orders per day                           |                        |                                   |
| PP-N3                | Average number of components per BOM                       |                        |                                   |
| PP-N4                | Number of purchase order line items for reorder-point      |                        |                                   |
|                      | driven materials per day                                   |                        |                                   |
| PP-N5                | Number of purchase order line items/schedule lines for non |                        |                                   |
|                      | reorder-point driven mat. p. day                           |                        |                                   |
| PP-H0                | Size of planning horizon in days                           |                        |                                   |
| PP-P1                | Number of BOM structure changes per day in %               |                        |                                   |
| PP-P2                | Variant Configuration: Average number of BOM positions     |                        |                                   |
|                      | with object dependencies in %                              |                        |                                   |
| PP-P3                | How many orders use Lead Time Scheduling in %              |                        |                                   |

#### **SAP Utilities**

#### Dialog part one: Here, you must fill in all fields completely

| Total number of business partners. | Number of budget billings per year       |
|------------------------------------|------------------------------------------|
| Total number of contracts          | Number of billing cycles per year        |
| Number of meters in the network    | Average number of billing lines per bill |
| Number of contract accounts        | Average number of print lines per bill   |
| Retention period for the above     |                                          |
| objects                            |                                          |
|                                    |                                          |

### Dialog part two: Here, you can fill in single average fields, single highload fields, or complete lines

| Object                  | Average number created per<br>vear       | Created during highload phase              | Time period of highload<br>phase |
|-------------------------|------------------------------------------|--------------------------------------------|----------------------------------|
| Customer-Overviews      | ycai                                     |                                            | phase                            |
| Customer contacts       |                                          |                                            |                                  |
| Move-in                 |                                          |                                            |                                  |
| Move-out                |                                          |                                            |                                  |
|                         |                                          |                                            |                                  |
| Duration of highload ph | ase for the above objects; mandatory, if | you entered values for the highload phase. |                                  |

#### Batch

Here, you must fill in all fields completely

| No. of business partners | Minimum no. of days to complete one batch | Batch processing interval |  |
|--------------------------|-------------------------------------------|---------------------------|--|
| (equal to dialog input)  | cycle                                     |                           |  |

#### SAP Business Information Warehouse

Note that the Business Information Warehouse is sized seperately from the project.

#### Users

Please specify the different user types that will use the SAP Business Information Warehouse.

| Low | Medium | High |
|-----|--------|------|
|     |        |      |

## InfoCube

Additionally, you can specify the amount of data records in an InfoCube:

#### SAP Advanced Planner and Optimizer

#### **Demand Planning**

| Total number of characteristic combinations                         |  |
|---------------------------------------------------------------------|--|
| Total number of key figures                                         |  |
| Nunber of keyfigures in livecache (in %)                            |  |
| Total number of periods in planning horizon                         |  |
| Total number of periods in historical horizon                       |  |
| Total number of planning versions                                   |  |
| Retention period for data records in InfoCube                       |  |
|                                                                     |  |
| Characteristic combinations relevant for planning run in % of above |  |
| Duration of planning run time frame                                 |  |

## **Supply Network Planning, PP / Detailed Scheduling, ATP** Master Data

| Number of warehouse stocks                                                          |  |
|-------------------------------------------------------------------------------------|--|
| Number of location product combinations                                             |  |
| Number of location product combinations with planning relevant characteristics in % |  |
| Number of resources                                                                 |  |

#### **Transactional Data**

| Number of sales orders                                                  |  |
|-------------------------------------------------------------------------|--|
| Average number of delivery schedules per sales order                    |  |
|                                                                         |  |
| Number of purchase orders or purchase requisitions                      |  |
| Number of delivery schedules per purchase order or purchase requisition |  |
|                                                                         |  |
| Number of transfer orders                                               |  |
| Number of products per transfer order                                   |  |
|                                                                         |  |
| Number of forecast orders used for planning                             |  |
| Number of schedule lines per forecast order                             |  |
|                                                                         |  |

| APO Transactional Data (Continued)                                              |      |    |
|---------------------------------------------------------------------------------|------|----|
| Average number of orders created by a heuristic planning run                    |      |    |
| Average number of planned orders and manufacturing orders                       |      |    |
| Average number of components per manufacturing order                            |      |    |
| Average number of operation steps per manufacturing order                       |      |    |
| Average number or operations steps per operation                                |      |    |
| Average number of alternative resources per activity                            |      |    |
| Average number of parallel capacity requirements per operation step or activity |      |    |
| Number of planning versions                                                     |      |    |
| Number of Users working parallel                                                |      |    |
| Average number of orders created by one heuristic planning run                  |      |    |
| Start and Stop of the planning run                                              | From | То |

#### CRM Customer Relationship Management

#### Users

Please enter the number of CRM users and how they will work with the system:

|                             | Low | Medium | High |
|-----------------------------|-----|--------|------|
| Activity Management         |     |        |      |
| Opportunity Management      |     |        |      |
| Customer Orders             |     |        |      |
| Internet Sales              |     |        |      |
| Customer Interaction Center |     |        |      |
| Mobile Sales                |     |        |      |
| Mobile Service              |     |        |      |

CRM Server

This questionnaire is for disk sizing of the CRM Middleware and the Consolidated Database (CDB). For more information refer to the documentation on sizing CRM in the Media Center. For information on the input fields, refer to the online help.

| Total number of customers and prospects          |  |
|--------------------------------------------------|--|
| Total number of offered products                 |  |
| Number of layers of your organization            |  |
| Total number of sales documents                  |  |
| Average number of line items per sales document  |  |
| Total number of service orders                   |  |
| Total number of your installed technical objects |  |
| Retention period for the above objects in months |  |

## 6.0 APPENDIX: SAP QUICKSIZER HELP SCREENS

Following you can find all the help documentation being available in the SAP quicksizer for the different input screens and the result screen.

### **User-based input**

Low

| Term                                                           | Definition                                                                                                    |
|----------------------------------------------------------------|----------------------------------------------------------------------------------------------------|
| User-based sizing                                              | For sizing we assume active users who go through a given number of business processes<br>in a given time period. Since not all active users equally put load on the system or<br>consume system resources, we distinguish between three categories to represent typical<br>activity patterns of users: low, medium, and high.                                                                                                    |
|                                                                | Comment: In case some of your users work with several different components attribute them to the component they work with most of the time.                                                                                                    |
| Low / occasional<br>User                                       | An occasional user is logged on and consumes system resources. We assume that the occasional user accesses the system from time to time, fitting the work profile of an information user or an executive. From a technical viewpoint, this user type typically performs around 400 dialog steps (equivalent to approximately 400 screen changes) per week. Assuming a working week of 40 hours, this amounts to ten dialog steps per hour or one every six minutes. In this column you enter the number of users who are logged on and use it every once in a while during the day. |
|                                                                | Comment: For calculating the optimum memory consumption we assume that these users typically work during peak hours. For minimum requirements they are omitted. Also, they have no influence on disk sizing.                                                                                                    |
| Medium User<br>Accountant / Clerk                              | We assume that this user definition represents the work profile of accountants, clerks or office personnel. From a technical viewpoint, this user type typically performs around 4,800 dialog steps per week. Assuming a working week of 40 hours, this amounts to 120 dialog steps per hour or one every 30 seconds. In this column you enter the number of users who are logged on and use it regularly during the day.                                                                                                    |
| High User<br>Data entry user,<br>Telesales User,<br>Power User | We assume that this user definition represents the work profile of users in the telesales<br>environment, data entry users or power users such as application developers. From a<br>technical viewpoint, this user type typically performs an average of around 14,400 dialog<br>steps (screen changes) per week. Assuming a working week of 40 hours, this amounts to<br>360 dialog steps an hour or on every 10 seconds. In this column you enter the number of<br>users who are logged on and use it intensively during the day.                                                 |
| CS Customer<br>Service                                         | Application component that can be used to process services. Customer service mainly comprises the following functions:                                                                                                    |
|                                                                | <ul> <li>Structuring and management of technical objects for which services are to be performed (for example, technical systems, machines)</li> <li>Management of data regarding warranties and business partners</li> <li>Creation of service requests</li> <li>Planning and execution of the requested services</li> <li>Billing of the costs that arise as a result of the services</li> <li>Monitoring of call processing to ensure dates and agreed response times</li> </ul>                                                                                                  |
| PA: Personnel<br>Administration &<br>Payroll Accounting        | <ul> <li>Personnel Administration and Payroll Accounting from the Human Resource (HR)</li> <li>component includes the following areas: Personnel Administration, Benefits,</li> <li>Compensation Management, Recruitment, Personnel Time Management, Incentive Wages,</li> <li>Business Trip Management and Payroll Accounting.</li> </ul>                                                                                                    |
| PD: Personnel                                                  | Personnel Planning and Development includes the following areas: Organizational                                                                                                    |

| Planning &                | Appen<br>Management, Personnel Development, Workforce Planning, Training and Event                                                                                                    |
|---------------------------|----------------------------------------------------------------------------------------------------|
| Development               | Management and Room Reservations Planning.                                                                                                    |
| BWP Business<br>Workplace | The Business Workplace provides a standard working environment in which every SAP<br>user can carry out their share of the business and communication processes in the<br>enterprise. There, they receive all e-mails, faxes, tasks and telephone calls all in one<br>central location with preview and calendar functionality. These work items are assigned to<br>them in the course of SAP Business Workflow or they were sent to them from people or<br>from SAP applications. This can include the following actions: |
|                           | <ul> <li>Processing work items</li> <li>Receiving and sending mails</li> <li>Administrating documents and work processes</li> <li>Distributing and processing companywide and group internal information</li> </ul>                                                                                                    |

## Quantity Structure based input I

| Quantity Structure I:<br>Mandatory Input | If you enter the number of objects for a certain component, the number of objects, the average number of sub-objects (in natural numbers, no decimals!) and the retention period are mandatory.                                                                                                    |
|------------------------------------------|----------------------------------------------------------------------------------------------------|
|                                          | Comment: A default-value of twelve months for the retention period is offered by the program. The input is used for disk sizing and average CPU sizing (between 8 am and 4 pm).                                                                                                    |
| Optional Input                           | Optionally, peak sizing is possible. In that case enter a number of peak-objects and the respective peak processing period. You can also optionally enter the number of displays and the number of changes.                                                                                                    |
| Consistency Check                        | In this new feature the program checks whether all necessary fields are filled. If applicable, error messages are displayed. Faulty entries will be deleted automatically.                                                                                                    |
|                                          | Comment: There are no checks against too large input numbers.                                                                                                    |
| Table Headers                            |                                                                                                    |
| Country                                  | The country in which the system will be running.                                                                                                    |
|                                          | This entry determines with which number of working days the Quick Sizer will calculate. For example, for Asia we assume 300 working days, in the USA 250, and in Europe 200. You can select the country in the user input page.                                                                                                    |
| Status                                   | Status "P" for Preliminary: The project data can be changed.<br>Status "F" for final: Changes to this sizing project with this project name are no longer possible.                                                                                                    |
|                                          | When you set the status to final, the hardware partner can access the project to make sizing recommendations. You set this status on the result page. Note that you can also create a new project with reference to an existing one.                                                                                                    |
| Project last changed                     | The date is also updated, if you view a preliminary project without making any changes.                                                                                                    |
| Component & Object                       | Component or object of the system corresponding to the component hierarchy. A component can be a production order or a Financial document.                                                                                                    |
|                                          | The Quick Sizer calculates with the number of respective objects created per year.<br>Calculations are based on the following assumptions:<br>Number of working days per year in Europe: 200 days<br>Number of working days per year in USA: 250 days<br>Number of working days per year in Asia: 300 days<br>8 hour working day from 8:00 am - 4:00 pm. |
| Sub-Component                            | Component at a lower level of the component hierarchy in the R/3 System. For the calculation we need to know the number of subitems. For example: The number of lines per printed document, the number of line items per purchase order, or the number of recipients per mail.                                                                           |

|                                    | The Quick Sizer calculates with the average no. of number of sub objects, that is, line items, lines, or mail recipients created per year.                                                                                                    |
|------------------------------------|----------------------------------------------------------------------------------------------------|
|                                    | Note: Enter only rounded up natural numbers without decimals.                                                                                                    |
| Retention Period<br>(Months)       | The time in months that the object remains in the system before it gets archived and deleted in the database. The time objects remain in the system influences the disk size to a great extent. We therefore recommend you consider data archiving at a very early stage in your project.                                                                                                    |
| Highload Phase                     | For the calculations of your CPU requirements, we need to know the volumes<br>processed per day. Here, it is important to know the figures during a particularly active<br>day or season in the year (such as Christmas) where the volumes processed are much<br>higher than usual.<br>In order to determine the peak load the system will have to handle, we ask you to fill in<br>the number of objects that are created in the highload phase. A telesales company, for<br>example, could enter the number of customer orders created in the peak phase of the<br>day, for example between 3 pm and 9 pm. |
|                                    | The highload time is selected in clock time (e.g. 15 - 21). You can also use the highload phase for entering batch processes, for example the number of billings created between 9 pm and 12 pm.                                                                                                    |
| % of Object Changes<br>and Display | Enter how often a newly created object is changed or displayed (in percent on average, without percentage sign).                                                                                                    |
|                                    | Examples:                                                                                                    |
|                                    | An order is always changed or displayed after being created: Enter 100                                                                                                    |
|                                    | Every second order is changed or displayed after being created: Enter 50                                                                                                    |
|                                    | Every order is changedor displayed twice after being created: Enter 200                                                                                                    |

| Business terms<br>explained |                                                                                                    |
|-----------------------------|----------------------------------------------------------------------------------------------------|
| FI Documents                | Document for proof of a business transaction. They may include accounting documents, sample documents and recurring entry documents. Whereas accounting documents are a representation of the original document in the system, sample and recurring entry documents are simply templates to simplify entry of accounting transactions.                                                                                                    |
|                             | Comment: Enter the number of all financial documents including those that originate from material movements.                                                                                                    |
| FI-TV Receipts              | Number of receipts (Business Trip Management).                                                                                                    |
| FI-TV Line items            | Average number of line items per receipt, for example travel costs, meals, or accommodations.                                                                                                    |
| TR postings                 | To carry out a posting, the flows of the transactions/positions to be posted are selected.<br>The posting run transfers flows and posting information to Financial accounting where<br>the corresponding documents are generated. In Treasury, the posting run can be carried<br>out manually (for irregular posting activities) or automatically (for recurring flows that<br>pre condition-based). The Treasury payment program connection and debit position<br>and clearing are directly linked to the posting run. |
|                             | Comment: Financial postings resulting from loan postings have to be treated separately.<br>We assume that a posting (document) in loan has an average of 1.5 posting items<br>(document items). Master data are calculated by assuming 8 posting items per month<br>and per loan. This share is independent of the residence time.                                                                                                    |
| CO Line items               | Number of line items posted to CO (orders, cost centers, WBS). For postings within CO, each document consists at least of two line items. Postings to statistical orders consist at least of three line items. Activity allocations add another line to the posting.                                                                                                    |

| <b></b>                         |                                                                                                    |                                                                                                    | Арренс                                                                                                    |
|---------------------------------|----------------------------------------------------------------------------------------------------|----------------------------------------------------------------------------------------------------|----------------------------------------------------------------------------------------------------|
|                                 | Example                                                                                                    |                                                                                                    |                                                                                                    |
|                                 | Posting from                                                                                                    | Posting to                                                                                                    | Number of line items                                                                                                    |
|                                 | Cost center                                                                                                    | Cost center                                                                                                    | 2                                                                                                    |
|                                 | Cost center                                                                                                    | Statistical order                                                                                                    | 3                                                                                                    |
|                                 | Posting activitly                                                                                                    | Posting activity                                                                                                    | Number of line items                                                                                                    |
|                                 | calculation from                                                                                                    | calculation to                                                                                                    | Trainfort of fine terms                                                                                                    |
|                                 |                                                                                                    |                                                                                                    |                                                                                                    |
|                                 | Cost center                                                                                                    | Cost center                                                                                                    | 3                                                                                                    |
|                                 | Cost center                                                                                                    | Statistical order                                                                                                    | 4                                                                                                    |
|                                 | •                                                                                                    | se detailed planning, you                                                                                                    | should add line items created during                                                                                                    |
|                                 |                                                                                                    |                                                                                                    | sum of all line items posted during all                                                                                                    |
|                                 | period-end closing                                                                                                    |                                                                                                    |                                                                                                    |
|                                 | in dialog. There are                                                                                                    | e different formulas used t                                                                                                    | lation, you enter only the line items posted<br>for dialog transactions and batch                                                                                                    |
|                                 |                                                                                                    | wn in the list below. (D) =                                                                                                    | = dialog (B) $=$ batch                                                                                                    |
|                                 | postings into CO, e                                                                                                    | stings into CO                                                                                                    |                                                                                                    |
|                                 | -                                                                                                    | ial movements into CO                                                                                                    |                                                                                                    |
|                                 |                                                                                                    | letion confirmations(PP,F                                                                                                    | PM)                                                                                                    |
|                                 | CO-internal allocat                                                                                                    |                                                                                                    |                                                                                                    |
|                                 | • (D) Repos                                                                                                    | -                                                                                                    |                                                                                                    |
|                                 | • (D) Activ                                                                                                    | ity allocation                                                                                                    |                                                                                                    |
|                                 | • (B) Indire                                                                                                    | ct activity allocation                                                                                                    |                                                                                                    |
|                                 | • (B) Overh                                                                                                    |                                                                                                    |                                                                                                    |
|                                 | • (B) Settle                                                                                                    |                                                                                                    |                                                                                                    |
|                                 | • (B) Asses                                                                                                    |                                                                                                    |                                                                                                    |
|                                 | • (B) Distri                                                                                                    |                                                                                                    |                                                                                                    |
|                                 |                                                                                                    | lic reposting                                                                                                    |                                                                                                    |
| CO-PA Profitability<br>Analysis | Distribution (SD) of<br>space and system I<br>process because the<br>from planning, cost<br>settlement. If your<br>volume of data need<br>load times), you sh<br>understanding of the | or Financial Accounting (<br>oad that CO-PA represente<br>e Quick Sizer no longer no<br>st center assessment, the in<br>requirements in one of the<br>eds to be processed by a la<br>nould contact your hardwa | that you transfer to CO-PA from Sales and<br>FI) serves as a good indicator of the disk<br>ts. Using this indicator simplifies the sizing<br>needs to take into account the contributions<br>nformation system, realignments, or<br>ese areas are high (for example, a large<br>arge number of users during peak system<br>are partner or SAP. To gain a deeper<br>ce sizing and performance, see the<br>om/co-pa |
|                                 | and FI documents<br>SLS), on the other<br>transferred per yea<br>the average number                                                                                                   | are transferred to CO-PA<br>hand, is optional. For obj<br>r from the respective com                                                                                                    | Analysis, SD billing documents (SD-BIL)<br>automatically. The transfer of orders (SD-<br>ects, enter the number of documents<br>aponents to CO-PA. For subobjects, enter<br>ach case. You can also use the above<br>sferred to CO-PA.                                                                                                    |
| EC Reports                      | business unit persp<br>provision of busine<br>operative accounti<br>Enterprise IInform<br>more detailed info                                                                          | bective within one commo<br>ess control information by<br>ng via financial consolida<br>ation System (EIS) top-le<br>rmation within EC or any                                                                  | ntrol your enterprise from a corporate and a<br>on infrastructure. It helps to speed up<br>/ fully automated corporate reporting from<br>tion to management reporting. From EC-<br>vel reports, end users can drill-down to<br>other mySAP.com component.                                                                                                    |
|                                 | Lines: Average nu                                                                                                    | mber of lines of a report                                                                                                    |                                                                                                    |
| SD Customer Inquiries           |                                                                                                    |                                                                                                    | otation or sales information that is not or services, conditions and, if necessary,                                                                                                    |

|                                   | Арренс                                                                                                    |
|-----------------------------------|----------------------------------------------------------------------------------------------------|
|                                   | delivery deadlines. It is accepted by the sales area that is then responsible for any further processing. A customer request comprises one or several items containing the required quantity of a material/service.                                                                                                    |
|                                   | Line items: Number of line items per customer inquiry                                                                                                    |
| SD Invoices                       | Sales and distribution document used to charge a customer for a delivery of goods or for services rendered.                                                                                                    |
|                                   | Line items: Number of line items per invoice.                                                                                                    |
| LE-SHP Sales Order                | A customer request to the company for the delivery of goods or services at a certain time. The request is received by a sales area, which is then responsible for fulfilling the order.                                                                                                    |
|                                   | Line items: A sales order consists of one or several items containing the quantity of the material or service specified in the order. The total quantity can be subdivided into schedule lines which contain different partial quantities and the relevant delivery dates.                                                   |
| SD POS IN Sales data<br>and Idocs | Number of Sales Data and IDocs created per year. The Quick Sizer assumes that for<br>every Idoc, one material document and one billing document are generated with<br>subsequent postings to FI. The IDocs themselves are assumed to be archived<br>immediately.                                                             |
|                                   | The column "number of objects created per year" refers to the number of documents created per year. The next column "number of subobjects" refers to the number of line items per document.                                                                                                    |
|                                   | The Quick Sizer considers aggregated upload (WPUUMS). In the case of WPUBON, you will have to consider the following:                                                                                                    |
|                                   | 1.Number of POS transactions. This corresponds to the number of customers per store.                                                                                                    |
|                                   | 2.Number of items per transaction. This corresponds to the number of articles purchased by each customer.                                                                                                    |
|                                   | The total number of line items is the product of number of customers and the number of articles per customers.                                                                                                    |
|                                   | Example: You have 500 stores with an average of 300 customers per day and an average of three articles per customers. Assuming one IDoc per store this will give you:                                                                                                    |
|                                   | 500 IDocs, each with 900 lines per day. Assuming 300 working days                                                                                                    |
|                                   | Number of objects created per year = $300 \times 500 = 150000$ ,                                                                                                    |
|                                   | Number of sub objects $= 900$                                                                                                    |
|                                   | Retention period is actually that of the follow-on documents - material-, billing- and financial-documents.                                                                                                    |
|                                   | Comment: Number of Sales Data and Idocs created per year. The System creates one goods issue and one bill per document/IDOC including the respective number of line items. With each bill and material movement, one FI document with the respective number of line item is created. Additional postings are not considered. |
|                                   | When processing different IDOC-types (e.g. store order), enter any follow-on documents seperately (such as SD order line-items in SD-SLS).                                                                                                    |
| MM PUR                            | Request or instruction from a purchasing organization to a vendor (external supplier) or a plant to deliver a certain quantity of material or to perform certain services.                                                                                                    |
|                                   | Line items: A purchase order consists of a number of items, each of which will have a procurement type defined.                                                                                                    |
|                                   | Comment: We assume a purchase order has two text lines on average. 30% of the purchase orders are assigned to an account.                                                                                                    |
|                                   | 10% of the line items have delivery costs. There is one goods receipt line item per purchase order line item. There is one invoice line item per purchase order line item.                                                                                                    |
| MM IM Materials<br>Movement       | Physical or logical movement of materials which leads to a change in material stock levels or results in direct consumption of the material. A goods movement can be a                                                                                                    |
|                                   |                                                                                                    |

Appendix

|                              | Append                                                                                                    |
|------------------------------|----------------------------------------------------------------------------------------------------|
|                              | goods receipt, goods issue, or a transfer posting of materials. Please enter the number<br>of all material movements that originate from any used component within the SAP<br>system (e.g. LE - SHP Logistics Execution - Shipment)                                                                                                    |
|                              | Line items: A goods movement consists of items containing the quantity and value of the given material. The materials to be actually placed in or removed from storage can be specified in each item as single units.                                                                                                    |
|                              | Comment: No postings in the previous month. When processing different IDOC-types (e.g. store order), enter any follow-on documents seperately (such as SD order line-<br>items in SD-SLS).                                                                                                    |
| LE WM Stock<br>Movement      | The business object transfer order is an instruction to move materials from a source storage bin to a destination storage bin within a warehouse complex at a specified point in time.                                                                                                    |
|                              | Line items: A transfer order consists of items that contain the quantity of the material to be moved and specifies the source and destination storage bins.                                                                                                    |
| LE-SHP Delivery              | Number of delivery notes and goods issue.                                                                                                    |
| Notes & Goods Issue          | Line items: Average number of line items for delivery notes and goods issue.                                                                                                    |
| QM Inspections               | Tasks for determining the actual status of a technical system (for example, a machine) or a material.                                                                                                    |
|                              | Inspection Characteristics: The basis on which an inspection is performed.                                                                                                    |
|                              | Comment: We assume that one inspection with several inspection characteristics is carried out per inspection lot. On average, there is one single value recording per inspection characteristic.                                                                                                    |
| PM Orders                    | Orders in the sense of maintenance orders. Requirement to execute a maintenance task<br>on a maintenance object for a specific deadline. In addition, the maintenance order is a<br>means of documenting maintenance work. In particular, maintenance orders are used to                                                                                                    |
|                              | <ul> <li>plan maintenance tasks in a targeted manner</li> <li>monitor the execution of maintenance tasks</li> <li>enter and settle the costs incurred by maintenance tasks</li> <li>Components: A maintenance order contains operations that describe the individual work steps. If greater detail is required, operations can be subdivided into sub-operations. Enter the average number of components per operation.</li> </ul> |
| CS Orders                    | A request for a service activity to be performed to a maintenance object at a customer company on a particular date. In addition, a service order is used to document service and customer service activities.                                                                                                    |
|                              | Components: In an order, components are usually materials assigned to an operation.<br>Enter the average number of components per order.                                                                                                    |
|                              | Comment: We assume that one operation is valid for five components.                                                                                                    |
| PP Planned Orders            | Request created in a plant's planning run which triggers the procurement of a plant material for a certain quantity for a specific date.                                                                                                    |
| PPP SFC Production<br>Orders | Manufacturing order used for discrete manufacturing. A production order contains operation sequences. An operation describes how to carry out a work step. By combining operations into operation sequences, you can create parallel or alternative processes.                                                                                                    |
|                              | Components: The following graph gives an example of how to determine the number of components by showing number of components of a multi-level BOM of a product F1.                                                                                                    |
|                              | The finished product F1 contains a semi-finished product F2, which is also an inhouse-product. Therefore the production orders for both products F1 and F2 must be considered for sizing.                                                                                                    |
|                              | The size of the "number of components" is determined by the summation of all individual components on the first production layer (finished product and semi-finished product, respectively). The components used are either raw materials, for example                                                                                                    |

|                      | Append                                                                                                    |
|----------------------|----------------------------------------------------------------------------------------------------|
|                      | F1Cx or F2Cx, or assemblies, such as F2 used in the production of F1. Phantom assemblies (P1 and P2) are only used to structure the bill of materials; they are not produced seperately. The components of the phantom assemblies (P1Cx or P2Cx) must therefore be added to the components of the next higher level.                                                                                                    |
|                      | Therefore, in this example we can determine the following number of components:                                                                                                    |
|                      | The production orders for the finished product F1 have seven components (F1C1, F1C2, F1C3, P1, P1C1, P1C2, and F2). The phantom assembly P1 should be counted as a real component.                                                                                                    |
|                      | The production orders for the assembly F2 have six components (F2C1, F2C2, P2, P2C1, P2C2, and P2C3).                                                                                                    |
|                      | Note                                                                                                    |
|                      | You must enter the respective materials movements (goods receipt for the header material and goods movement for the used components) in the line for MM-IM. This is not counted automatically. If you print numerous production documents, enter their number in the line for "BC Printed Documents". The columns for the display of objects and the changes of objects should be filled, too. If, for example, you create a production order in one transaction and release it afterwards, please enter "100" for "object changes" because every order (i.e., 100% of the orders) is changed by being released. If you display the production order, then you must fill in the field for object display. Also, every confirmation to a production order must be considered for the field "object change". Order settlements are not considered and have to be considered by CO. |
|                      | Comment: We assume:                                                                                                    |
|                      | 10 status items per production order<br>3 status items per component                                                                                                    |
|                      | <ol> <li>sequence for every 10 componentsr</li> <li>operation for every 5 components</li> <li>status items per operation</li> </ol>                                                                                                    |
| PS Projects          | A complex structure of tasks within a controlling area which is used to control and monitor the schedule, resources, capacities, cost, revenues, and funds availability.                                                                                                    |
|                      | WBS-Elements: An individual structural element in the work breakdown structure (WBS) representing the hierarchical organization of a project. It describes either a concrete task or a partial one that can be further subdivided.                                                                                                    |
|                      | Networks: A network contains instructions on how to carry out activities in a specific way, in a specific order and in a specific time period.                                                                                                    |
|                      | Activities: Average number of activities per network. An activity is a task in a network which has a defined start and finish. An activity can be broken down into activity elements. There are three categories of activities in the Project System:                                                                                                    |
|                      | internal activities<br>external activities<br>general costs activities<br>Comment: For calculation we assume:                                                                                                    |
|                      | <ul> <li>5 status items per project.</li> <li>5 distribution rules per project.</li> <li>3 status items per WBS element</li> <li>3 distribution items per WBS element</li> <li>3 allocations per WBS element</li> </ul>                                                                                                    |
| PT Time Data         | Employee data that is relevant in some way to time.                                                                                                    |
|                      | Examples:                                                                                                    |
|                      | sickness period; working time; leave; overtime                                                                                                    |
| BC Printed Documents | Data storage medium containing information of a specific type.                                                                                                    |
|                      | Comment: We assume we assume that a page is always completely filled in and that the                                                                                                    |
|                      |                                                                                                    |

|                           | Арренс                                                                                                    |
|---------------------------|----------------------------------------------------------------------------------------------------|
|                           | document is always completely printed.                                                                                                    |
|                           | Enter the number of printed pages per year.                                                                                                    |
| BWP Business<br>Workplace | <ul> <li>The Business Workplace provides a standard working environment in which every SAP user can carry out their share of the business and communication processes in the enterprise. There, they receive all the work items that are assigned to them in the course of SAP Business Workflow and process the documents that were sent to them from people or from SAP applications. This can include the following actions:</li> <li>Processing work items</li> <li>Receiving and sending mails</li> <li>Administrating documents and work processes</li> <li>Distributing and processing companywide and group internal information Comment: The number of sub components for BWP means the number of lines per item. Enter the number of recipients for external and internal mails in the field for sub components.</li> </ul> |

#### **Quantity Structure based input II**

| ntity Structure based                    |                                                                                                    |
|------------------------------------------|----------------------------------------------------------------------------------------------------|
| FI AA assets depreciation                | Reduction of the asset book value due to decline in economic usefulness, or due to legal requirements for taxes.                                                                                                    |
| CO-OM-OPA Order<br>settlement & Overhead | Complete or partial crediting of an order. The costs which have accrued to an order are debited to one or several allocations.                                                                                                    |
| rates                                    | Overhead rates: Rate applied to the direct costs to allocate the indirect costs. Can be a flat rate or a percentage.                                                                                                    |
| CO-OM Assessment &<br>Overhead rates     | Assessment is a method of internal cost allocation in which you transfer the costs of a sender cost center to receiver CO objects (orders, other cost centers, and so on) under an assessment cost element. The system supports both the hierarchical method (where the user determines the assessment sequence) and the iterative method (where the system determines the sequence via iteration). |
|                                          | Estimation of line items for assessment, distribution and periodic reposting:                                                                                                    |
|                                          | The segments of all cycles have to be added. For each segment the line items (sender (S) - receiver (R) relationship) may be calculated:                                                                                                    |
|                                          | assessment S-R = number of senders * number of receivers                                                                                                    |
|                                          | distribution S-R = number of senders * number of receivers * average number of cost elements used by the sender                                                                                                    |
|                                          | periodic reposting (equal to distribution)                                                                                                    |
|                                          | Indirect activity allocation S-R = number of senders * number of receivers * average number of activities used by the sender                                                                                                    |
|                                          | Example                                                                                                    |
|                                          | You have defined a cycle which consists of the segments a and B, each segment consists of 5 senders. Two receivers and each sender of segment A have received postings with three different cost elements (CE). The 5 senders of segment B have received postings with four different cost elements. Therefore the cycle has $30 + 40 = 70$ S-R relations altogether.                               |
|                                          | Segment A: 5 (S) * 3 (CE) * 2 (R) = $30$ S-R relationships                                                                                                    |
|                                          | Segment B: $5(S) * 4(CE) * 2(R) = 40$ S-R relationships                                                                                                    |
| PT Time evaluation                       | Time evaluation is a program which is generated daily to calculate attendance and absence times on the basis of attendance and absence data, time types (flextime balance, productive hours) and wage types (bonuses for night, Sunday and public holiday work). Assumption: Time Evaluation is processed every working day.                                                                        |
| PA Employee &<br>Number of employees     | The business object Employee is a person who contributes or has contributed to the creation of goods and services within the enterprise. As a rule, this occurs on the basis of a work contract or a contract for services.                                                                                                    |

|                        | Аррепо                                                                                                    |  |
|------------------------|----------------------------------------------------------------------------------------------------|--|
|                        | Comment: Financial postings resulting from loan postings have to be treated separately.<br>For the number of employees we assume that the payroll is executed once a month.<br>Other periods should be scaled through the input data (Example: 50,000 employees<br>should be calculated semi-monthly in 4 hours -> Input: 100,000 employees and 8<br>hours)                    |  |
| PY Payroll             | The average Number of retro calculations per employee per payroll                                                                                                    |  |
|                        | Example: Input "2" for two retro calculation means three periods in total.                                                                                                    |  |
|                        | Comment: Always enter information for both, Employee and Payroll.                                                                                                    |  |
| MM Period Closer       | Program that is run at the start of every new period. It ensures the following:                                                                                                    |  |
|                        | <ul> <li>Certain data is updated in the correct period</li> <li>Goods movements are always posted to the correct period</li> <li>The values in what was formerly the current period are copied to the corresponding fields for the previous period</li> </ul>                                                                                                    |  |
| PP MRP                 | Material Requirements Planning (MRP)                                                                                                    |  |
|                        | Generic term for procedures in materials planning which take into account and plan<br>every future requirement during the creation of order proposals (independent<br>requirements, dependent requirements, and so on).                                                                                                    |  |
|                        | Comment: The MRP run is conducted every day with the processing key "Net change" for the total planning horizon. The number of components implicitely determines the scope of the routing. With an increasing number of components, the number of operations in the routing rise. The runtime and CPU consumption directly depend on the number of reservations in the system. |  |
|                        | The MRP run can be parallized without end, dependencies on dataconstellation are not considered.                                                                                                    |  |
| Net change planning    | Materials planning run where only those materials are planned which have undergone a change relevant to materials planning since the last planning run.                                                                                                    |  |
| Planned orders per day | A planned order is a request created in the planning run for a plant to trigger the procurement of a plant material for a certain quantity for a specific date. Enter the number of planned orders created per day and when the batch jobs run.                                                                                                    |  |
| Planning Horizon       | The planning horizon is the period which is set for the "net change planning in the planning horizon." For this type of net change planning only those materials are planned in the planning run which have a change related to materials planning within the period (in work days).                                                                                           |  |
|                        | Comment: The length of the planning horizon should at least include the following:                                                                                                    |  |
|                        | <ul> <li>Period in which customer orders are being created</li> <li>Delivery times</li> <li>Complete material processing time</li> </ul>                                                                                                    |  |
| Reorder point planning | Special procedure in materials planning. If the reorder point is greater than warehouse stock, an order proposal is created by materials planning. A distinction is made between:                                                                                                    |  |
|                        | <ul> <li>automatic reorder point planning</li> <li>manual reorder point planning</li> </ul>                                                                                                    |  |
| Lead time scheduling   | manual reorder point planning Calculates the exact production dates and creates capacity requirements.                                                                                                    |  |
| Louis time seneduning  | Lead time scheduling via routing: In this case, it calculates the start and finish dates and times of the individual operations.                                                                                                    |  |

## SAP Utilities Sizing Input

| Business partners of the | A business partner is a natural person, organization, group of natural persons, or group    |  |
|--------------------------|---------------------------------------------------------------------------------------------|--|
| utility company          | of organizations in which a company has a business interest. A business partner may be      |  |
|                          | a person, organization, or group within a company, such as 'Mrs. Lisa Davies',              |  |
|                          | 'Reproelectrical Products Inc.', or 'The tenants of 15 Charles St.'. Please enter the total |  |
|                          | number of business partners of the utility company.                                         |  |
|                          |                                                                                             |  |

| Total number of                          | A contract account is an account in which posting data for contracts or contract items                                                                                                    |  |
|------------------------------------------|----------------------------------------------------------------------------------------------------|--|
| contract accounts                        | are processed for which the same collection/payment agreements apply. Contract<br>accounts are managed on an open item basis within contract accounts<br>receivable/payable. In the case of utility companies, a contract is assigned to one<br>contract account only. However, and depending on the contract account category,<br>savaral contracts can be assigned to one contract account                                                                                                    |  |
| Τ. (. 1                                  | several contracts can be assigned to one contract account.                                                                                                    |  |
| Total number of meters<br>in the network | A meter is an instrument to measure the consumer-dependent resources of a rental unit<br>(for example, electricity, water) as a value. Enter the total number of meters of the<br>utility company                                                                                                    |  |
| Total number of contracts                | A contract is an agreement between a business partner and the utility company that applies to a single division. Please enter the total number of contracts (master data) of the utility company here.                                                                                                    |  |
| Budget billings per year (0-12)          | For the utility company, budget billing payments are down payments on the bill, which<br>is charged later. We need to know how often you create budget billings for all your<br>customers in one year.                                                                                                    |  |
|                                          | Comment: Typical values are:                                                                                                    |  |
|                                          | 0 (no budget billing)                                                                                                    |  |
|                                          | 1 (yearly)<br>2 (half yearly)                                                                                                    |  |
|                                          | 3 (quarterly)                                                                                                    |  |
|                                          | 6 (bimonthly)                                                                                                    |  |
|                                          | 12 (monthly)<br>Note: You must choose one of the numbers between 0 and 12.                                                                                                    |  |
| Billing cyclces per year                 | How often is the utility company billing all its business partners? Typical values here                                                                                                    |  |
| (1-12)                                   | are:                                                                                                    |  |
|                                          | 1 (yearly billing)<br>2 (half yearly)                                                                                                    |  |
|                                          | 4 (quarterly)                                                                                                    |  |
|                                          | 6 (bimonthly)                                                                                                    |  |
|                                          | 12 (monthly)<br>Note: You must choose one of the numbers between 1 and 12.                                                                                                    |  |
| Dilling lines and mint                   |                                                                                                    |  |
| Billing lines and print lines            | Billing lines and print lines do not contain any address lines, explanatory texts or sum<br>and so on; these are contributed by the form. Print lines contain additional variable<br>specifications (for example, tax) and are contributed by invoicing. To illustrate this,<br>every line in the following highly simplified sample form have been marked at the en-<br>to indicate whether it is a form line, a billing line or a print line. In this case, the<br>example form consists of one billing line and two print lines. |  |
|                                          | Comment: Enter the average number of the respectve lines on a single bill.                                                                                                    |  |
| Retention period                         | Complete time period in which the data for an object are in the database until they are archived.                                                                                                    |  |
| Customer overview                        | Enter how often you use the transaction "Customer Overview"                                                                                                    |  |
| Customer contact                         | Enter how often you create customer contacts with the respective transaction.                                                                                                    |  |
| Move-in and move-out                     | Move-in is the registration for utility service by the customer. This is different from moving into the residence, where the customer cancels the utility service.                                                                                                    |  |
| No. of days for one complete batch cycle | The "complete batch cycle" here comprises all the required batch jobs for the complete processing of the business partners, that is meter reading order creation, meter reading order output, upload of meter reading results, billing, invoicing, bill printout etc. Comment: Enter the minimum number of days in which the complete batch cycle must be done for all business partners of the utility company once.                                                                                                    |  |
| Batch processing interval                | Specify when the batch jobs run for the billing.                                                                                                    |  |

## SAP BW Business Information Warehouse Sizing Input

|          | Append                                                                                                    |
|----------|----------------------------------------------------------------------------------------------------|
| Infocube | The central data container for reporting and evaluations.                                                                                                    |
|          | InfoCubes contain two types of data, namely key figures and characteristics. An InfoCube is a number of relational tables, that are put together according to the star schema:                                                                                                    |
|          | A large fact table in the center                                                                                                    |
|          | Surrounded by several dimension tables                                                                                                    |
|          | The fact table is set up in order to save all key figures on the lowest level of detail,<br>while the dimension tables are used to save the characteristics that are required both in<br>reporting and in the evaluations of these key figures. Dimension tables are seen as<br>being independent of one another. Only the fact table connects the dimensions with the<br>key figures. Therefore, all of the data is stored multi-dimensionally in the InfoCubes. |

#### **APO Advanced Planner & Optimizer Sizing Input**

| Characteristic<br>combinations        | The Total number of characteristic combinations is the number of values of each combination multiplied. For example, a company plans 800 Products across 12 plants to serve 20 customer locations. Then the number of characteristic combinations would be $800*12*20 = 19,200$ . If there are multiple cubes used in addition, the total is the sum of Characteristic combinations for each InfoCube.                                                                                                    |  |
|---------------------------------------|----------------------------------------------------------------------------------------------------|--|
| Keyfigure                             | A criterion for evaluating past performance or forecasting future performance. A key figure is a value or a quantity; for example, sales revenue, sales quantity or production quantity. The total number of key figures is the sum of the key figures identified in each InfoCube used in planning.                                                                                                    |  |
| Planning version                      | A Demand Planning version is a scenario of data used to create a unique demand<br>forecast. The data for each version is stored in the InfoCube. So, an InfoCube that<br>contains two versions, each having the same data, requires twice the disk space than if<br>the InfoCube contained one version of data. Therefore, the sizing estimate requires a<br>count of planning versions used by all InfoCubes used by Demand Planning. The<br>calculation for disk space assumes that each version contains the same amount of data<br>per version                                                                                                    |  |
| Characteristic value<br>combinations  | Number of characteristic combinations on aggregation level. A planning run can<br>generate a forecast at any aggregation level in the hierarchy. If the forecast is generated<br>at the lowest aggregation level (typically Item/Location), then 100% of the<br>characteristic combinations are relevant for planning. Alternatively, if the planning run<br>is generated at a higher level, then only a percentage of the characteristic combinations<br>are used to generate a plan. So, the amount of CPU processing time is reduced in direct<br>linear proportion to the percentage of characteristic combinations used to generate a<br>forecast. The totals can be disaggregated to lower levels in the planning book, or<br>summed to a higher level in the hierarchy. For example, if a planner generates<br>forecasted demand for a region, then the system does not plan forecasts for all of the<br>different sales channels, product families, brands, products, and customers in that<br>region. |  |
| Number of periods in                  | <ul> <li>Those values are calculated in the planning book when displaying those characteristic combinations, and are based on the results of the forecast at the region.</li> <li>Comment: Aggregation is a function by which key figure values on the lowest level of detail are automatically summed at run time and displayed on a high level; for example, if you display the forecast demand for a region in the interactive planning screen, what you see is the forecast demand for all of the different sales channels, product families, brands, products, and customers in that region which the system has added together. This ensures a conistent planning apporach throughout your organization. Key figure values are stored at the lowest level of detail only.</li> <li>Aggregation is therefore not a save function. You set the aggregation type of a key figure in the row attributes of the planning book.</li> </ul>                                                                     |  |
| Number of periods in planning horizon | Total number of periods in planning horizon is a count of future time buckets used in planning. The more time buckets, the more disk space required to store data. Also, CPU process time increases as the time bucket count grows. For example, a DP planner                                                                                                    |  |

| buckets is 52. Alternatively, the planner may define the amoul forcest horizons as 12           weeks followed by 8 months. In that case, the number of time buckets would be 12+8 = 20. The weekly forecast, 52 time buckets, requires more disk space and CPU processing time than the mixed time of weeks and months of 20 time buckets.           Number of periods in a torigon the interiods in historical horizon is a count of the historic time buckets to plan future demand. As with question 3, more time buckets requires more disk space and CPU processing time.           Retention period for lata records in InfoCube asks for the number of planning cycles retained in an InfoCube. This helps determine the amount of data held on hard disk before the archiving and deletion of old data. The greater the number of retention periods, the more disk space is required to store the accumulation of data.           Planning run time frame.         Q8: The duration of planning run time frame is determined by a Company's planning and operating requirements. The shorter the required time frame, demon cycle processing power is required to complete the planning run. The impact required for CPU processing power verses process time is in reverse linear proportion.           Warehouse stocks         The number of subcations by the number of baches are not used in planning. For each facility, such ave to decide whether sub locations will be included in the planning process. These can be as detailed as shell and bin locations in a warehouse. Also, batches can be stored in all locations, the multify the number of moducts by the number of moducts on the totals for the facilities used in acree modul. If a blo locations and baches are not used in planning the number of moducts on by the number of moducts on the tachistifity then sum the number fored the planning the number for d                                                          |                                                     | Appen<br>may define an annual forecast in weekly time buckets. Hence, the number of time                                                                                                    |  |
|----------------------------------------------------------------------------------------------------|-----------------------------------------------------|----------------------------------------------------------------------------------------------------|--|
| aistorical horizon       plan future demand. As with question 3, more time buckets requires more disk space<br>and CPU processing time.         Retention period for<br>tata records in<br>nfoCube       Retention period for data records in InfoCube asks for the number of planning cycles<br>retained in an InfoCube. This helps determine the amount of data held on hard disk<br>before the archiving and deletion of old data. The greater the number of retention<br>periods, the more disk space is required to store the accumulation of data.         Planning run time frame       Q8: The duration of planning run time frame is determined by a Company's planning<br>and operating requirements. The shorter the required time frame, the more CPU<br>processing power verse spocess time is in reverse linear proportion.         Warehouse stocks       The number of warehouse stocks is a count of the detailed stock locations used in<br>planning. For each facility, you have to decide whether sub locations will be included<br>in the planning process. These can be as detailed as shelf and bin locations in a<br>warehouse. Also, batches can be separated in product planning. If either the sub<br>location or the batch value is no tune dor planning then that category is set to 1.<br>Multiply the number of sub locations by the number of batches for each facility. Sum<br>the totals for the facilities used in altocations, then multiply the number of products by<br>the number of modeled locations. Alternatively, if selected products are stored at each<br>facility, then sum the number product combinations can be determined by a complex, supplex, ach<br>facility, then sum the number product combinations, while each distribution center stores<br>both finished goods, and components, and each plant produces and stores only a<br>portion of the finished goods and components.         Products with<br>haracteristics       Number of locat       |                                                     | buckets is 52. Alternatively, the planner may define the annual forecast horizon as 12 weeks followed by 8 months. In that case, the number of time buckets would be $12+8 = 20$ . The weekly forecast, 52 time buckets, requires more disk space and CPU                                                                                                    |  |
| lata records in<br>nfoCube       retained in an InfoCube. This helps determine the anount of data held on hard disk<br>before the archiving and deletion of old data.         Planning run time frame       Q8: The duration of planning run time frame is determined by a Company's planning<br>and operating requirements. The shorter the required time frame, the more CPU<br>processing power verses process time is in reverse linear proportion.         Warehouse stocks       The number of warehouse stocks is a count of the detailed stock locations used in<br>the planning. For each facility, you have to decide whether sub locations will be included<br>in the planning process. These can be as detailed as shelf and bin locations in a<br>warehouse. Also, batches can be separated in product planning. If either the sub<br>location or the batch value is no tused for planning then that category is set to 1.<br>Multiply the number of sub locations by the number of batches for each facility. Sum<br>the totals for the facility: suce and in active model. If sub locations and batches are not<br>used in planning, the total is the number facilities in the active model.         .ocation product       The number of location product combinations can be determined by one of two ways.<br>If all products can be stored in all locations. Alternatively, if selected products are stored at each<br>facility, then sum the number products modeled at each location. For example, each<br>customer location product combinations use characteristics to forecast the dependent demand.<br>This number of resources i.e. work center, production lines, tools to be planned in<br>APO. Resources used in APO can define work centers, or production lines and tools<br>used in the mannyfacturing of product. Determine the number of resources used in APO<br>planning for both Supply Network Planning and Detailed Scheduling.         Planning relevant sales<br>ro | Number of periods in<br>historical horizon          | plan future demand. As with question 3, more time buckets requires more disk space                                                                                                    |  |
| and operating requirements. The shorter the required time frame, the more CPU processing power is required to complete the planning run. The impact required for CPU processing power verses process time is in reverse linear proportion.         Warehouse stocks       The number of warehouse stocks is a count of the detailed stock locations will be included in the planning. For each facility, you have to decide whether sub locations will be included in the planning. For each facility, you have to decide whether sub locations will be included in the planning. For each facility, you have to decide whether sub locations will be included in the planning, process. These can be separated in product planning. If either the sub location or the batch value is not used for planning then that category is set to 1. Multiply the number of sub locations by the number of batches for each facility. Sum the totals for the facilities used in all locations, the multiply the number of products with fall products can be stored in all locations, the multiply the number of products are stored at each facility, then sum the number product modeled docd, while each distribution center stores both finished goods, and components.         Products with       Number of location product combinations can be determined in the question above.         Resources       Total number of resources i.e. work center, production lines, tools to be planned in APO. Resources used in APO can define work centers, or production lines and tools used in the manufacturing of products. Determine the number of resources used in APO. Also determine the number of resources used in APO. Also determine and the sale sistified are not relevant for planning, because they are deleted from liveCache. However, they still reside in R/3, until payment for the sale is fulfilled. So, there are typically more sales orders, on yeach due sales order                       | Retention period for<br>data records in<br>InfoCube | retained in an InfoCube. This helps determine the amount of data held on hard disk<br>before the archiving and deletion of old data. The greater the number of retention                                                                                                    |  |
| planning. For each facility, you have to decide whether sub locations will be included<br>in the planning process. These can be as detailed as shelf and bin locations in a<br>warehouse. Also, batches can be segrated in product planning. If either the sub<br>location or the batch value is not used for planning then that category is set to 1.<br>Multiply the number of sub locations by the number of batches for each facility. Sum<br>the totals for the facilities used in active model. If sub locations and batches are not<br>used in planning, the total is the number facilities in the active modelcocation product<br>ormbinationsThe number of location product combinations can be determined by one of two ways.<br>If all products can be stored in all locations, then multiply the number of products by<br>the number of modeled locations. Alternatively, if selected products are stored at each<br>facility, then sum the number products modeled at each location. For example, each<br>customer location product combinations with planning-relevant characteristics. Some<br>location product combinations use characteristics to forecast the dependent demand.<br>This number is a percentage of the number of warehouse stocks determined in the<br>question above.Products with<br>characteristicsNumber of resources i.e. work center, production lines, tools to be planned in<br>APO. Resources used in APO can define work centers, or production lines and tools<br>used in the manufacturing of products. Determine the number of easile is from liveCache. However, they still reside in R/3, until payment for the sale is<br>fulfilled. So, there are typically more sales orders, only include those purchase orders.Planning relevant sales<br>ordersThese orders that are satisfied are not relevant for planning, because they are deleted<br>from liveCache. However, they still reside in R/3, until payment for the sale is<br>fulfilled. So, the       | Planning run time frame                             | and operating requirements. The shorter the required time frame, the more CPU processing power is required to complete the planning run. The impact required for                                                                                                    |  |
| combinationsIf all products can be stored in all locations, then multiply the number of products by<br>the number of modeled locations. Alternatively, if selected products are stored at each<br>facility, then sum the number orpuducts modeled at each location. For example, each<br>customer location may store only finished goods, while each distribution center stores<br>both finished goods, and components, and each plant produces and stores only a<br>portion of the finished goods and components.Products with<br>characteristicsNumber of location product combinations with planning-relevant characteristics. Some<br>location product combinations use characteristics to forecast the dependent demand.<br>This number is a percentage of the number of warehouse stocks determined in the<br>question above.ResourcesTotal number of resources i.e. work center, production lines, tools to be planned in<br>APO. Resources used in APO can define work centers, or production lines and tools<br>used in the manufacturing of products. Determine the number of resources used in APO<br>planning for both Supply Network Planning and Detailed Scheduling.Planning relevant sales<br>ordersThose orders that are satisfied are not relevant for planning, because they are deleted<br>from liveCache. However, they still reside in R/3, until payment for the sale is<br>fulfilled. So, there are typically more sales orders in R/3 than in APO.<br>Also determine how many transports, on average, are required for a sales orders.Purchase ordersThe number of planning relevant purchase orders, only include those purchase orders<br>that are not yet filled. Those that are will be deleted from liveCache. However, until<br>payment is completed, they will still reside in R/3. For this reason, more purchase<br>orders often reside in R/3 than in APO.<br>The average number of delivery schedules per purchase order or purch                                        | Warehouse stocks                                    | planning. For each facility, you have to decide whether sub locations will be included<br>in the planning process. These can be as detailed as shelf and bin locations in a<br>warehouse. Also, batches can be separated in product planning. If either the sub<br>location or the batch value is not used for planning then that category is set to 1.<br>Multiply the number of sub locations by the number of batches for each facility. Sum<br>the totals for the facilities used in active model. If sub locations and batches are not |  |
| characteristicslocation product combinations use characteristics to forecast the dependent demand.<br>This number is a percentage of the number of warehouse stocks determined in the<br>question above.ResourcesTotal number of resources i.e. work center, production lines, tools to be planned in<br>APO. Resources used in APO can define work centers, or production lines and tools<br>used in the manufacturing of products. Determine the number of resources used in APO<br>planning for both Supply Network Planning and Detailed Scheduling.Planning relevant sales<br>ordersThose orders that are satisfied are not relevant for planning, because they are deleted<br>from liveCache. However, they still reside in R/3, until payment for the sale is<br>fulfilled. So, there are typically more sales orders in R/3 than in APO.<br>Also determine how many transports, on average, are required for a sales order.Purchase ordersThe number of planning relevant purchase orders, only include those purchase orders<br>that are not yet filled. Those that are will be deleted from liveCache. However, until<br>payment is completed, they will still reside in R/3. For this reason, more purchase<br>orders often reside in R/3 than in APO.<br>The average number of delivery schedules per purchase order or purchase requisition,<br>as with the question above, asks for the number of transports required for the average<br>purchase order.Transfer ordersThese are internal stock transfers generated by the APO Supply Network Planning<br>process. This number is typically a count of vehicles generated from a TLB planning                                                                                                    | Location product combinations                       | f all products can be stored in all locations, then multiply the number of products by<br>the number of modeled locations. Alternatively, if selected products are stored at each<br>acility, then sum the number products modeled at each location. For example, each<br>ustomer location may store only finished goods, while each distribution center stores<br>oth finished goods, and components, and each plant produces and stores only a                                                                                            |  |
| APO. Resources used in APO can define work centers, or production lines and tools<br>used in the manufacturing of products. Determine the number of resources used in APO<br>planning for both Supply Network Planning and Detailed Scheduling.Planning relevant sales<br>ordersThose orders that are satisfied are not relevant for planning, because they are deleted<br>from liveCache. However, they still reside in R/3, until payment for the sale is<br>fulfilled. So, there are typically more sales orders in R/3 than in APO.<br>Also determine how many transports, on average, are required for a sales order.Purchase ordersThe number of planning relevant purchase orders, only include those purchase orders<br>that are not yet filled. Those that are will be deleted from liveCache. However, until<br>payment is completed, they will still reside in R/3. For this reason, more purchase<br>orders often reside in R/3 than in APO.The average number of delivery schedules per purchase order or purchase requisition,<br>as with the question above, asks for the number of transports required for the average<br>purchase order.Transfer ordersThese are internal stock transfers generated by the APO Supply Network Planning<br>process. This number is typically a count of vehicles generated from a TLB planning                                                                                                    | Products with<br>characteristics                    | This number is a percentage of the number of warehouse stocks determined in the                                                                                                    |  |
| ordersfrom liveCache. However, they still reside in R/3, until payment for the sale is<br>fulfilled. So, there are typically more sales orders in R/3 than in APO.<br>Also determine how many transports, on average, are required for a sales order.Purchase ordersThe number of planning relevant purchase orders, only include those purchase orders<br>that are not yet filled. Those that are will be deleted from liveCache. However, until<br>                                                                                                    | Resources                                           | APO. Resources used in APO can define work centers, or production lines and tools used in the manufacturing of products. Determine the number of resources used in APO                                                                                                    |  |
| Purchase ordersThe number of planning relevant purchase orders, only include those purchase orders<br>that are not yet filled. Those that are will be deleted from liveCache. However, until<br>payment is completed, they will still reside in R/3. For this reason, more purchase<br>orders often reside in R/3 than in APO.<br>The average number of delivery schedules per purchase order or purchase requisition,<br>as with the question above, asks for the number of transports required for the average<br>purchase order.Transfer ordersThese are internal stock transfers generated by the APO Supply Network Planning<br>process. This number is typically a count of vehicles generated from a TLB planning                                                                                                    | Planning relevant sales<br>orders                   | from liveCache. However, they still reside in R/3, until payment for the sale is fulfilled. So, there are typically more sales orders in R/3 than in APO.                                                                                                    |  |
| that are not yet filled. Those that are will be deleted from liveCache. However, until<br>payment is completed, they will still reside in R/3. For this reason, more purchase<br>orders often reside in R/3 than in APO.The average number of delivery schedules per purchase order or purchase requisition,<br>as with the question above, asks for the number of transports required for the average<br>                                                                                                    |                                                     |                                                                                                    |  |
| as with the question above, asks for the number of transports required for the average<br>purchase order.Transfer ordersThese are internal stock transfers generated by the APO Supply Network Planning<br>process. This number is typically a count of vehicles generated from a TLB planning                                                                                                    | Purchase orders                                     | that are not yet filled. Those that are will be deleted from liveCache. However, until payment is completed, they will still reside in R/3. For this reason, more purchase orders often reside in R/3 than in APO.                                                                                                    |  |
| process. This number is typically a count of vehicles generated from a TLB planning                                                                                                    |                                                     | as with the question above, asks for the number of transports required for the average purchase order.                                                                                                    |  |
| run.                                                                                                    | Transfer orders                                     |                                                                                                    |  |

|                                                | Appen<br>Average number of products per transfer order, asks for a count of products that are                                                                                                    |
|------------------------------------------------|----------------------------------------------------------------------------------------------------|
|                                                | grouped into a transfer order from a Tranport Load Builder (TLB) planning run.                                                                                                    |
| Forecast orders                                | The average number of forecast orders used for planning asks for the number of location product combinations, with a forecast that is released from Demand Planning to Supply Network Planning. Each product-location combination is considered one forecast order.                                                                                                    |
|                                                | The average number of schedule lines per forecast order refers to the number of partitions made for each time bucket in Demand Planning. So, if the forecasts from Demand Planning are in monthly time buckets, and Supply Network Planning plans in daily time buckets, then the average number of scheduled lines per monthly forecast is 30.                                                                                                    |
| Orders generated<br>Supply Network<br>Planning | The average number of orders by Supply Network Planning refers to all transactions generated from an Supply Network Planning run. These include production orders, transport orders, purchase requisitions, etc.                                                                                                    |
| Planning relevant orders                       | The average number of planning relevant planned orders and manufacturing orders refers to all production orders that are planned and scheduled in PP/DS. The larger the number, the greater the Live Cache memory requirements. Also, orders that are confirmed by the R/3 system are no longer in the APO system. So, the number of planned and released production orders in APO may be smaller than the number of production orders in R/3.     |
|                                                | The average number of components per manufacturing order asks for a count of the bill of material components included in each production process model.                                                                                                    |
|                                                | The average number of operation steps per manufacturing order asks for the number operations, on average, in each Production Process Model.                                                                                                    |
|                                                | The average number or operations steps per operation. Each operation is composed of operation steps (activities). Activities include setup, tear down, production, and queue.                                                                                                    |
|                                                | Determine the average number of activities per operation used in APO planning.                                                                                                    |
|                                                | The average number of alternative resources per activity can be one or more, depending on the number of resources that can perform the same activity used to produce a product. (A resource can be a production line, a work center or any other manufacturing facility.)                                                                                                    |
|                                                | Determine the average number of parallel capacity requirements per operation step (activity). This can be one or more constraining resource in an operation. For example, this can be a work center and a specific tool or person, all required to perform a specific operation step.                                                                                                    |
| Supply Network<br>Planning versions            | The average number of planning versions refers to the number of Supply Network<br>Planning versions used by the active and simulation models. Each version is assumed<br>to contain an equivalent amount of transaction data used for planning. So, a model<br>with two versions will require twice the amount of Live Cache memory, as a model<br>with one version. This is a sum of the versions used in APO divided by the number of<br>models. |
| Heuristic planning run                         | The number of orders created by one heuristic planning run asks for a count of the new orders generated from a planning run. These orders represent a significant percentage of the amount of Live Cache memory required by the system.                                                                                                    |
| Supply Network<br>Planning duration            | The Supply Network Planning duration of a planning run is the time needed to plan for the entire time horizon during nightly batch processing. The smaller this time (in hours), the more CPU processing capacity is required.                                                                                                    |

## **CRM Customer Relationship Management**

| Activity Management | Within Activity Management, your employees can:                                 |  |
|---------------------|---------------------------------------------------------------------------------|--|
|                     | Create business activities to document any interaction they have with customers |  |
|                     | <ul> <li>Create tasks to manage their own workload</li> </ul>                   |  |
|                     | <ul> <li>Manage their work in the Application Workplace</li> </ul>              |  |

|                                | Appen                                                                                                    |
|--------------------------------|----------------------------------------------------------------------------------------------------|
|                                | <ul> <li>View appointments and activities in the calendar</li> <li>Access the fact sheet for valuable information about business partners</li> <li>Access the Business Workplace for using workflow items</li> </ul>                                                                                                    |
|                                | The two main elements in Activity Management are the application workplace and the calendar. Each provides a different view of your workload and you can switch between them. The calendar displays all your appointments in a daily, weekly, or monthly overview. The inbox, on the other hand, provides you with a personal workplace or file manager, where all your activities, whether they have been given fixed appointments or not, are clearly sorted into different folders.                                                                                                    |
| Opportunity<br>Management      | The Opportunity describes the sales prospects, their requested products and services,<br>the sales prospect's budget, the potential sales volume and an estimated sales<br>probability. This information becomes concrete in the course of the sales cycle, and can<br>be displayed and evaluated in the system.<br>Opportunity Management provides the framework for presenting sales projects from<br>the very start, and tracking their progress. In this way, it provides the basis for an<br>analysis and optimization of your enterprise.                                                                                                    |
|                                | Users in Opportunity Management can use the following functions: <ul> <li>Presentation of the Sales Cycle</li> <li>Reason for Status</li> <li>Working With Products</li> <li>Management of Attachments</li> <li>Transferring Data for Sales Volume Forecast</li> <li>Classification of Opportunities</li> <li>Texts in Opportunities</li> <li>Opportunities - Fast Change</li> </ul>                                                                                                    |
| Customer Orders                | In CRM, customer orders can be created in different ways, for example by a telesales agent in the Call Center or by customers via the Internet.                                                                                                    |
| Internet Sales                 | This component allows electronic business activities to take place between companies<br>and consumers as well as only between companies. Using SAP Internet Sales,<br>manufacturers, shippers, wholesalers, and retailers can sell their products directly via<br>the World Wide Web. The following components are contained in CRM Internet Sales:                                                                                                    |
| Customer Interaction<br>Center | The Customer Interaction Center (CIC) is a key technology of Customer Relationship<br>Management with mySAP.com. It is designed as a multi-channel, blended business<br>process interaction center. To empower call centers to provide the highest level of<br>customer service. It provides robust technology for contact center operations. It tightly<br>integrates a highly customizable and full-featured front office with your back-office as<br>well as your entire range of customer-centric processes. The customer Interaction<br>Center is the common state-of-the-art technology for any business transactions via<br>phone, email, letter or face to face. It's used in the following CRM Business Scenarios:<br>Service Interaction Center, Telesales and Telemarketing. Highlights of CIC include:                                                  |
|                                | <ul> <li>Processing inbound and outbound telephone calls with customers and other business partners using Computer Telephony Integration (CTI) technology as middleware.</li> <li>An Email Office system for processing incoming and outgoing emails. Also included are Planned Activities for the agent to execute.</li> <li>An Interactive Intelligent Agent (IIA) for problem analysis and Interactive Solution Search along with Frequently Asked Questions.</li> <li>The IIA Intelligent Agent is an easy to use tool that provides a wide range of users access to solutions from various knowledge bases. For more information, see Interactive Intelligent Agent.</li> <li>A comprehensive Interaction History log to provide one view of a customer. This enables agents to view planned and historical activities along with sales and service</li> </ul> |

|                        | Appen                                                                                                    |  |
|------------------------|----------------------------------------------------------------------------------------------------|--|
|                        | orders. Interactive Scripting to guide an agent through a telesales, outbound campaign                                                                                   |  |
|                        | or technical support interaction.                                                                                                    |  |
| Mobile Sales & Service | Mobile Sales allows sales teams to work offline and to synchronize their data with the                                                                                   |  |
|                        | R/3 System. In this way, it supplies all the information required for optimal customer                                                                                   |  |
|                        | interaction. Such information can include real-time updates on:                                                                                                    |  |
|                        | <ul> <li>Business partners</li> </ul>                                                                                                    |  |
|                        | • Contact persons                                                                                                    |  |
|                        | • Products and services                                                                                                    |  |
|                        | <ul> <li>Opportunities</li> </ul>                                                                                                    |  |
|                        | o Activities                                                                                                    |  |
|                        | This component contains functions allowing sales representatives to:                                                                                                    |  |
|                        | Coordinate their activities, including marketing and advertising campaigns                                                                                               |  |
|                        | Present product lines and compare them to competitive products                                                                                                    |  |
|                        | Create quotations and orders immediately on site                                                                                                    |  |
|                        | Ensure that orders are correct and confirmable, including configuration, pricing, and delivery data                                                                      |  |
|                        | Coordinate the transmission, retrieval, and storage of inbound and outbound information                                                                                  |  |
|                        | Mobile Service allows field service representatives to review daily service visit                                                                                        |  |
|                        | agendas, prepare service jobs, report on time spent and materials used as well as                                                                                        |  |
|                        | reporting on malfunctions encountered. It also enables field personnel to enter                                                                                          |  |
|                        | information on actions performed to fulfill service obligations.                                                                                                    |  |
|                        | Hint: Here you can also enter users who use Handheld Sales and Handheld Service.                                                                                         |  |
| Customers & Prospects  | This field refers to the number of                                                                                                    |  |
|                        | individual customers or companies                                                                                                    |  |
|                        | prospects your organization is in touch with. This number is usually much higher th<br>the number of customers alone                                                     |  |
|                        |                                                                                                    |  |
|                        | contact persons at customers                                                                                                    |  |
| Number of products     | In general, you would enter the number of products you sell. However, this number can increase if you have the following additional products in the CRM System: Products |  |
|                        | that are                                                                                                    |  |
|                        | not produced any longer but are still on stock                                                                                                    |  |
|                        | currently not being produced or sold but still kept as master data for historical reasons                                                                                |  |
|                        | for your own requirements, if, for example, you have spare parts, office products, or merchandizing material                                                             |  |
| Organization Layers    | Information about customers and propects must be made available for different kinds                                                                                      |  |
| organization Zayers    | of interested parties. For example, the same customer information is shared by a sales                                                                                   |  |
|                        | representative in the field who is in touch with the customer and his superior at the                                                                                    |  |
|                        | company. The top manager might want to have a look at the data as well. In this case                                                                                     |  |
|                        | you would enter three layers. If you have different organizations by products, product                                                                                   |  |
|                        | groups or customer groups with key account managers, the number of layers is higher.                                                                                     |  |
| Service Objects        | If you use your CRM System within a Mobile Service Scenario, you should enter the                                                                                        |  |
| Service Objects        | number of machines or objects that you plan to administrate with your system on a long                                                                                   |  |
|                        | run. This can be photocopiers, printing machines as well as any other installation of                                                                                    |  |
|                        | your products.                                                                                                    |  |
|                        | you pouces.                                                                                                    |  |

## **Result Page**

| Results for user-based input                   | These results are obtained from your input on the user-based screen. The Quick Sizer<br>uses this information to determine CPU, database and memory consumption. The<br>results are calculated to meet an average CPU utilization of 33% on the dialog part, as<br>was stipulated by SAP and its hardware partners in order to leave sufficient room for<br>other activities such as batch; reporting, printing, and possible interfaces.<br>Comment: When you configure your hardware, make sure you only change this average<br>CPU utilization in very few and specific cases. |
|------------------------------------------------|----------------------------------------------------------------------------------------------------|
| Results for quantity-<br>structure-based input | These results stem from your input in the screens for quantitiy structure and for IBUs.<br>The sizing categories obtained from the expected data throughput of the SAP system is<br>calculated to meet an average CPU utilization of 65%, thus enabling good response                                                                                                    |

|                        |                                                                                                    | Appen                                                       |
|------------------------|----------------------------------------------------------------------------------------------------|-------------------------------------------------------------|
|                        | times at a relatively high consumption.                                                                                                    |                                                             |
|                        | Comment: When you configure your hardware, make s<br>CPU utilization in very few and specific cases.                                                                                                    | ure you only change this average                            |
| Memory requirements    | These results are obtained from your input on the user-based screen.                                                                                                    |                                                             |
|                        | Minimal requirement for main memory on the database<br>memory on the database server in MB for optimal throu<br>time. Minimum requirement for main memory on the ap<br>of main memory on the application server in MB for op<br>response time.                                                                          | ughput and optimal response oplication server in MB. Amount |
| CPU Sizing Categories  | The following table gives you an overview of the requi                                                                                                    | red CPU capacity.                                           |
|                        | Category Up to (number of SD benchmark users)                                                                                                    | Up to (number of SAPS)                                      |
|                        | 0 Personal SAP Demonstration / Development                                                                                                    | System                                                      |
|                        | 1 25                                                                                                    | 125                                                         |
|                        | 2 50                                                                                                    | 250                                                         |
|                        | 3 100                                                                                                    | 500                                                         |
|                        | 4 200                                                                                                    | 1000                                                        |
|                        | 5 300                                                                                                    | 1500                                                        |
|                        | 6 400                                                                                                    | 2000                                                        |
|                        | 7 800                                                                                                    | 4000                                                        |
|                        | 8 1200                                                                                                    | 6000                                                        |
|                        | 9 1600                                                                                                    | 8000                                                        |
|                        | 10 2000                                                                                                    | 10000                                                       |
|                        | 11 2400                                                                                                    | 12000                                                       |
|                        | 12 2800                                                                                                    | 14000                                                       |
|                        | 13 3200                                                                                                    | 16000                                                       |
|                        | 14 3600                                                                                                    | 18000                                                       |
|                        | 15 Please contact a hardware partner of                                                                                                    | your choice or SAP                                          |
|                        | Comment: * A pure user-based sizing should be less than category 6 equating to 400 SD benchmark users. We recommend this because user-based sizing has very basic assumptions. For larger systems you should fill in the throughput you expect. If you need advice, contact the hardware partner of your choice or SAP. |                                                             |
|                        | Categories 0-10 Sizing is ok                                                                                                    |                                                             |
|                        | Categories 11-14 You should check your Sizing with a hardware partner of your choice or with SAP.                                                                                                    |                                                             |
| Disk sizing categories | Category 15 Check your Sizing with a hardware partner of your choice or with SAP.                                                                                                    |                                                             |
|                        | Comment: If you do not enter any value for the retention period in the quantity structure page, the system calculates with a default retention period of twelve months.                                                                                                    |                                                             |
|                        | Sizing categories for the required disk space capacity in GigaByte (GB).                                                                                                    |                                                             |
|                        | Category Disk Range in GB                                                                                                    |                                                             |
|                        | 0 515                                                                                                    |                                                             |
|                        | 1 1625                                                                                                    |                                                             |
|                        | 2 2635                                                                                                    |                                                             |
|                        | 3 3650                                                                                                    |                                                             |
|                        | 4 5170                                                                                                    |                                                             |
|                        | 5 71100                                                                                                    |                                                             |
|                        | 6 100130                                                                                                    |                                                             |

Appendix

|                |                                                                                                    |           |            | Appen                                                   |
|----------------|----------------------------------------------------------------------------------------------------|-----------|------------|---------------------------------------------------------|
|                | 7 130160                                                                                                    |           |            |                                                         |
|                | 8 160190                                                                                                    |           |            |                                                         |
|                | 9 190220                                                                                                    |           |            |                                                         |
|                | 10 220250                                                                                                    |           |            |                                                         |
|                | 11 250280                                                                                                    |           |            |                                                         |
|                | 12 280310                                                                                                    |           |            |                                                         |
|                | 13 310360                                                                                                    |           |            |                                                         |
|                | 14 360400                                                                                                    |           |            |                                                         |
|                | 15 > 400                                                                                                    |           |            |                                                         |
| Data archiving | These results are obtained from your input on the screen for quantity structure . SAP<br>Data Archiving enables you to remove data belonging to completed business processes<br>from the database, and to write it to archive files. This helps to keep database growth<br>under control and to maintain overall system performance levels, while still allowing<br>access to the archived data if necessary.<br>The given disk-size categories are calculated on the basis of the annual growth in data<br>volumes and the residence times of the objects. The residence time is the minimum |           |            |                                                         |
|                | length of time which a data object must remain in the system, before it is allowed to be archived.                                                                                                    |           |            |                                                         |
|                | If the average residence time is less than 12 months, we recommend that you define an                                                                                                    |           |            |                                                         |
|                | archiving concept during the implementation project. If this applies to your input, there is a comparison value to the disk category which is based on a residence time of 12 months.                                                                                                    |           |            |                                                         |
|                | If the comparison value is equal to or greater than the disk category, then we strongly recommend that you define an archiving concept during the implementation project.                                                                                                    |           |            |                                                         |
|                | For more information, see the SAP Service Marketplace homepage for data archiving.                                                                                                    |           |            |                                                         |
| SAP BW         | The results are obtained from your input for the Business Information Warehouse. The following table contains an overview about SAP Business Information Warehouse sizing categories.                                                                                                    |           |            |                                                         |
|                | No. of norm. users                                                                                                    | RAM in GB | Disk in GB | DB & Appl Configuration                                 |
|                | 040                                                                                                    | > 1       | 3050       | 2 CPUs in central system                                |
|                | 4080                                                                                                    | > 1.5     | 50100      | 2 - 4 CPUs in central system                            |
|                | 80200                                                                                                    | > 1.75    | 100200     | 2 - 4 CPUs for DB server                                |
|                | 200400                                                                                                    | > 2       |            | - 4 CPUs per application server<br>6 CPUs for DB server |
|                |                                                                                                    |           |            | 2 CPUs per application server                           |
|                | > 400                                                                                                    | 4         | > 1000     | 8 CPUs for DB server                                    |
|                |                                                                                                    |           |            | 2 CPUs per application server                           |
| SAP APO        | The results are obtained from your input for the Advanced Planner and Optimizer.<br>Inputs from other screens are not considered.                                                                                                    |           |            |                                                         |
|                | The disk and CPU categories are the same as the results for users and quantity structure.<br>The liveCache result is being displayed in steps of 256 MB up to 4 GB.                                                                                                    |           |            |                                                         |
| Glossary       |                                                                                                    |           |            |                                                         |
| SD             | Sales & Distribution                                                                                                    |           |            |                                                         |
| BM User        | Benchmark User (equals a "high" user in the user-based sizing screen)                                                                                                    |           |            |                                                         |
| SAPS           | SAP Application Benchmark Performance Standard 100 SAPS are equivalent to 2,000 fully processed order line items per hour. 6,000 dialog steps (screen changes) with 2,000 postings or 2,400 SAP transactions.                                                                                                    |           |            |                                                         |